# **Termo de Referência**

**Solução de Geoprocessamento para Gestão Integrada de Informações Geográficas (Desktop) e Solução de Web GIS (Servidor) para implementação em infraestrutura própria para grupos de trabalho**

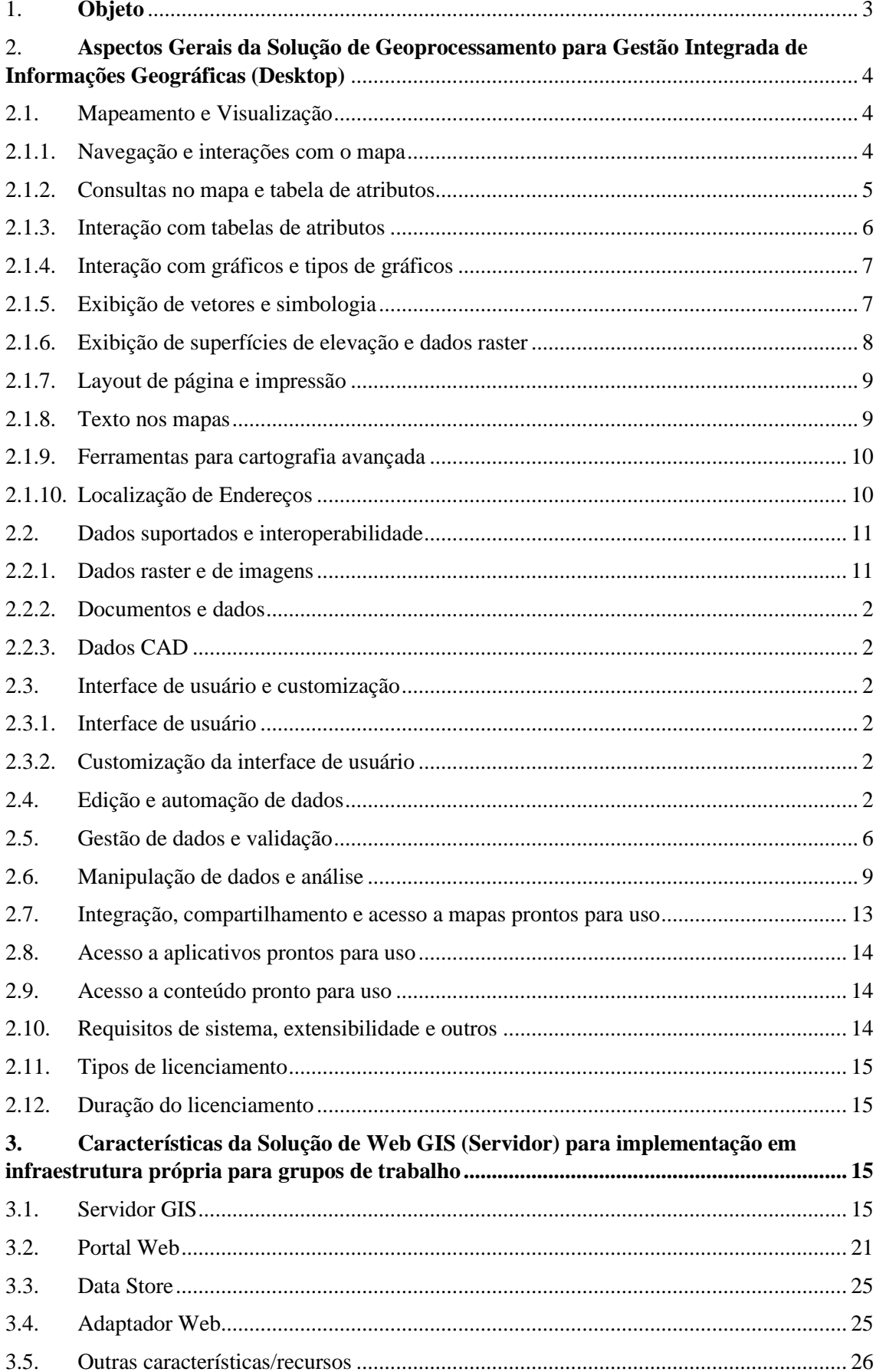

# Sumário

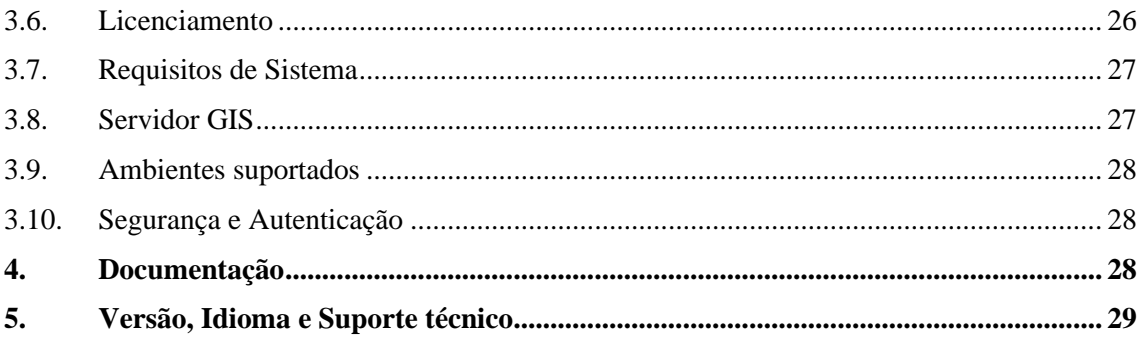

# <span id="page-3-0"></span>**1. Objeto**

São fornecidas informações sobre as características que devem ser apresentadas pela **Solução de Geoprocessamento para Gestão Integrada de Informações Geográficas (Desktop) e Solução de Web GIS (Servidor) para implementação em infraestrutura própria para grupos de trabalho** para gestão de informações geográficas. O componente Desktop deve incluir recursos para mapeamento, visualização, análise, gestão, edição e compartilhamento de informações geográficas, mapas, aplicativos e ferramentas e apresentar integração com Web GIS.

A solução desktop deverá disponibilizar múltiplos recursos para uso e criação de mapas e cenas 2D e 3D, edição, análise, acesso a mapas prontos para uso (incluindo imagens de satélite de média e alta resolução), publicação e compartilhamento, assim como a possibilidade de ampliação das funcionalidades por meio de extensões, aplicativos prontos para uso (apps) ou de desenvolvimento.

Ainda, a solução especializada de geoprocessamento desktop deve estar completamente integrada com o padrão de Web GIS. Os usuários devem ter acesso a recursos para criar camadas e mapas que possam ser acessados e utilizados em diversos tipos de aplicativos web e móveis.

O componente **Web GIS (Servidor)** deverá permitir que múltiplos usuários editem simultaneamente os mesmos dados e o gerenciamento dos dados em um banco de dados geográficos corporativo multiusuário. Ainda, deverá fornecer recursos completos de edição de dados geográficos, incluindo ferramentas cartográficas e funções para automatização do processo de edição, tudo conforme os itens contidos neste documento. A solução fornecerá recursos flexíveis de mapeamento e análise para servidor que possibilitem o gerenciamento dos dados geoespaciais e ofereçam o poder do Web GIS dentro da infraestrutura da organização contratante ou na nuvem. Oferecerá todos os recursos para analisar, criar e compartilhar conteúdo em todos os dispositivos, momentos e lugares.

A solução deve possibilitar o controle completo sobre a infraestrutura utilizada e suportar implementações usando máquinas físicas ou virtualizadas ou mesmo infraestrutura de nuvem. Também deve oferecer ferramentas para facilitar a instalação, como por exemplo, um assistente de implantação, scripts Chef e PowerShell DSC para automatizar implantações customizadas e imagens de máquinas para implantações rápidas na nuvem do Amazon Web Services (AWS) ou do Microsoft Azure.

O portal oferecido pela solução deve disponibilizar recursos de Web GIS para que todos na organização contratante possam pesquisar, organizar, analisar, armazenar e compartilhar o conteúdo geoespacial. Com o portal da solução, a organização contratante poderá transformar seus dados brutos em apps completamente funcionais para dispositivos móveis, sem necessidade de desenvolvimento customizado.

A solução será contratada pelo período de 12 meses, durante os quais vigorará a manutenção e o suporte técnico descrito neste documento.

# <span id="page-4-0"></span>**2. Aspectos Gerais da Solução de Geoprocessamento para Gestão Integrada de Informações Geográficas (Desktop)**

#### <span id="page-4-1"></span>**2.1. Mapeamento e Visualização**

A solução deve incluir funcionalidades para que os usuários possam interagir com os mapas e informações geográficas, como realizar navegação, consultas no mapa e tabelas de atributos, criação e interação com gráficos e relatórios, entre várias outras descritas neste documento. Nos itens abaixo são definidas as funcionalidades mínimas que devem estar presentes na solução especializada em geoprocessamento desktop.

#### <span id="page-4-2"></span>**2.1.1. Navegação e interações com o mapa**

- a. A solução deverá permitir que o usuário deslize o mapa 2D ou 3D na tela do computador e obtenha diferentes perspectivas de visualização por meio da aproximação, afastamento ou rotação.
- b. A solução deve incluir ferramenta que permita encontrar e navegar até uma coordenada x, y definida pelo usuário. As coordenadas aceitas de entrada devem incluir, no mínimo:
	- Latitude e Longitude
	- Valores no sistema de coordenadas no mapa
	- Coordenadas "U.S. National Grid" (USNG)
	- Coordenadas "Military Grid Reference System" (MGRS)
	- Notação de coordenadas "Universal Transverse Mercator" (UTM)
- c. A solução deve incluir funcionalidade que permita realizar zoom para a extensão total dos dados geográficos do usuário assim como permitir que o usuário defina outras extensões geográficas para zoom automatizado.
- d. A solução deve incluir funcionalidade que permita realizar zoom para uma escala geográfica prédeterminada pelo usuário.
- e. A solução deve incluir funcionalidade que permita criar, organizar e compartilhar marcadores geográficos para identificar e referenciar áreas geográficas de interesse do usuário, para acesso posterior.
- f. A solução deve incluir funcionalidade para a criação e uso de Hyperlinks que permitam ao usuário acessar documentos, aplicativos ou páginas da web relacionadas com as feições geográficas.
- g. A solução deve incluir funcionalidade para a configuração de rótulos dinâmicos, que devem ser exibidos automaticamente quando o mouse for apontado para uma feição geográfica.
- h. A solução deve incluir funcionalidade de janela para ampliação de mapa, que trabalhe como uma lupa: quando o usuário passar a janela sobre os dados geográficos, verá as informações ampliadas na janela.
- i. A solução deve incluir ferramenta que permita deslizar uma determinada camada geográfica para exibir a camada geográfica subjacente, sem a necessidade de desligar a camada do topo.
- j. A solução deve incluir ferramenta que permita criar e trabalhar com uma lista dos lugares, endereços, feições ou extensões geográficas de acesso mais frequente pelo usuário.
- k. A solução deve incluir ferramenta que permita ao usuário aproximar ou afastar a sua visualização do mapa por meio de movimentos com a roda do mouse.
- l. A solução deve incluir funcionalidade que permita realizar zoom e se mover para feições previamente selecionadas pelo usuário
- m. A solução deve permitir configurar teclas de atalho para as funcionalidades, que executem os comandos

diretamente sem a necessidade de navegar até o menu da ferramenta.

- n. A solução deve incluir funcionalidade de janela de overview para exibir a extensão total dos dados e navegar o mapa na janela de visualização principal.
- o. A solução deve permitir a exibição de janelas de visualização independentes para cada conjunto de dados configurado pelo usuário.
- p. A solução deverá permitir projeções dinâmicas "on-the-fly" dos dados geográficos.
- q. A solução deverá permitir que o usuário defina interativamente o percentual de transparência das camadas geográficas.
- r. A solução permitirá que as legendas reflitam o mesmo percentual de transparência das camadas geográficas.
- s. A solução deverá incluir ferramentas para configuração de escalas mínimas e máximas para exibição.
- t. A solução deverá incluir ferramentas para cortar a exibição do mapa.
- u. A solução deverá incluir ferramentas para criar graticulas, grades de medição e grades de referência
- v. A solução deve possuir ferramentas para conversão de desenhos (pontos, linhas, polígonos) para feições geográficas.
- w. A solução deverá permitir adicionar dados geográficos de base a partir de nuvens privadas ou públicas.
- x. A solução fornecerá recursos para organizar os processos e trabalhos em projetos com todos os recursos para que o trabalho possa ser realizado em um só lugar: mapas, layouts de impressão, camadas, tabelas, funções, ferramentas e conexões com servidores, bancos de dados, estilos e outras pastas.
- y. A solução deverá permitir o armazenamento de muitos mapas em um único projeto
- z. Os mapas armazenados em um mesmo projeto poderão ser abertos um a um ou vários ao mesmo tempo
- aa. A solução deve permitir que o usuário gere exibições em 2D ou em 3D do mesmo tipo de dado e seja capaz de exibi-las simultaneamente
- bb. A solução deve incluir ferramentas para navegação, navegação e interação com dados em três dimensões

#### <span id="page-5-0"></span>**2.1.2. Consultas no mapa e tabela de atributos**

- a. A solução deve incluir funcionalidade que permita a exibição dos valores dos atributos das feições no mapa.
- b. A solução deve incluir funcionalidade que permita medir linhas e áreas no mapa. Deverá permitir desenhar uma linha ou polígono no mapa e clicar na feição para automaticamente obter a informação sobre área, comprimento e perímetro. Deve permitir também a escolha de unidades de medida pelo usuário.
- a. A solução deve incluir ferramenta que permita buscar locais a partir de um endereço ou nome de local, encontrar as feições que correspondem a determinados valores de atributos, e encontrar locais usando referência linear. A ferramenta deverá gerar uma lista de registros navegáveis.
- b. A solução deve permitir utilizar um serviço de geocodificação e localizador pré-formatado para a identificação de endereços para as condições do Brasil ou de outras partes do mundo, assim como deverá permitir a utilização de um localizador customizado.
- c. A solução deverá possuir ferramenta para selecionar feições geográficas em uma camada baseado nos relacionamentos espaciais com feições em outras camadas.
- d. A solução deverá possuir ferramenta para adicionar, atualizar ou remover uma seleção em uma camada de feições geográficas ou tabela, com base em uma consulta de atributos
- e. A solução deverá permitir selecionar feições uma a uma a partir de cliques do mouse ou então por meio do desenho de uma caixa ao redor das feições. As feições também poderão ser selecionadas com o mouse a partir dos registros da sua tabela de atributos ou gráficos.
- cc. A solução deve oferecer uma grade para edição em 3D, onde os usuários possam encaixar, editar e trabalhar com os dados de forma precisa.
- dd. A solução deve oferecer o modo estereoscópico e o modo de visadas isométricas para visualização de dados em 3D.

#### <span id="page-6-0"></span>**2.1.3. Interação com tabelas de atributos**

- a. A solução deve permitir, realizar zoom para, mover para, selecionar e identificar feições individuais em um mapa com base nos registros da sua tabela de atributos.
- b. A solução deve permitir adicionar ou remover feições de uma determinada seleção.
- c. A solução deverá permitir a cópia de registros a partir de qualquer tabela de atributo para outros aplicativos por meio de um comando simples para copiar/colar.
- d. A solução deverá permitir a organização da tabela de atributos por meio de ações como: ativar e desativar colunas, ordenar as colunas (com base em uma ou mais colunas) ou mudar o tamanho das colunas.
- e. A solução deverá permitir a modificação na aparência da tabela de atributos por meio da mudança do tamanho, fonte e cor das células e das colunas.
- f. A solução deverá incluir funcionalidade para organizar a ordem na qual as colunas são listadas, já seja para tabelas de atributos de feições geográficas ou para tabelas sem feições geográficas associadas.
- g. A solução deverá incluir ferramentas para a criação de gráficos e relatórios customizados. Deverá incluir um assistente de tela se conduza os usuários durante as fases de criação dos gráficos e relatórios.
- h. Os usuários poderão criar relatórios diretamente dentro da solução e compartilhá-los através da plataforma de geoprocessamento como arquivos PDF, como parte de um pacote de projeto ou como um tipo de arquivo de relatório específico da solução.
- i. A solução deverá incluir ferramentas para encontrar registros em qualquer tipo de tabela de atributos e substituição dos valores com base em informações do usuário.
- a. A solução deverá permitir criar ligações (joins) dinâmicas "on-the-fly" entre bases de dados.
- b. A solução deverá incluir diálogo de validação da ligação (join) entre tabelas antes da sua execução.
- c. A solução permitirá criar e usar relacionamentos entre tabelas do tipo um-para-muitos e muitospara-um.
- d. A solução deverá incluir ferramentas para criar estatísticas dos dados tabulares.
- e. A solução permitirá sumarizar (resumir) dados.
- f. A solução permitirá calcular automaticamente os valores dos campos (colunas) ou linhas selecionadas.
- g. A solução deverá incluir ferramentas para mudar interativamente a visibilidade dos campos.
- h. A solução deverá incluir ferramentas para simplificar os nomes dos campos (colunas) por meio da configuração de "aliases" ou nomes para exibição.
- i. A solução deverá suportar e exibir diferentes tipos de campos numéricos configurados entre outros, como: moeda e percentual.
- j. A solução permitirá criar gráficos, relatórios e etiquetas para cartas a partir dos dados tabulares.
- k. A solução deverá se conectar e usar bases de dados tabulares remotas.
- l. A solução oferecerá recursos para trabalhar com tabelas de atributos interativas. As tabelas de atributos, devem permitir filtrar automaticamente os dados para mostrar apenas as feições que estão visíveis. À medida que a visualização do mapa muda, a tabela deverá mudará dinamicamente.
- m. A solução permitirá a visualização de regras de atributos em um painel que os usuários poderão utilizar para criar, visualizar e gerir as regras de atributos. Os usuários poderão, como mínimo, alterar as propriedades, importar ou exportar e excluir as regras.
- n. A solução permitirá que os usuários trabalhem com valores contingentes de atributos para criar valores em um campo dependentes de valores de um outro campo, utilizando domínios e grupos de campos para criar um conjunto de campos e uma lista de valores válidos.

#### <span id="page-7-0"></span>**2.1.4. Interação com gráficos e tipos de gráficos**

- a. A solução deverá incluir ferramentas para a criação de diversos tipos de gráficos em 2 e 3 dimensões.
- b. A solução deve permitir propagar a seleção realizada pelo usuário automaticamente entre o mapa, a tabela de atributos e gráficos
- c. A solução deve permitir sobrepor múltiplos gráficos em um único gráfico
- d. A solução deve permitir criar diversidade de gráficos, entre os que devem estar inclusos os seguintes tipos: gráficos de barras horizontais e verticais, linhas, áreas, histograma de barras, gráficos de radar, bolhas, polar e pizza.

#### <span id="page-7-1"></span>**2.1.5. Exibição de vetores e simbologia**

- a. A solução permitirá controlar a cor da seleção para cada conjunto de dados geográficos.
- b. A solução deverá incluir ferramentas para fixar a simbologia em uma escala do mapa específica definida pelo usuário.
- c. A solução deverá permitir criar uma nova camada a partir de feições geográficas selecionadas.
- d. A solução permitirá controlar quais feições deverão ser exibidas a partir de uma consulta SQL.
- e. A solução deverá suportar vários tipos de classificação de dados temáticos, entre os quais: símbolos únicos; símbolos de cores graduadas; gráficos (incluindo gráficos de pizza e de barras); histograma interativo para classificação dos dados; símbolos proporcionais.
- f. A solução deverá permitir criar símbolos interativamente.
- g. A solução deverá permitir controlar a ordem do desenho dos símbolos.
- h. A solução possuirá extensa coleção (biblioteca) de símbolos pré-definidos entre os quais o usuário poderá escolher e utilizar.
- i. A solução deverá incluir ferramenta para pesquisa por símbolos a partir de palavras descritivas (tags) ou nome.
- j. A solução deverá incluir ferramenta para adicionar ou modificar as palavras descritivas dos símbolos (tags) para simplificar a pesquisa.
- k. A solução possuirá ferramenta para criação e uso de halos e panos de fundos avançados para os símbolos.
- l. A solução deverá permitir a importação de figuras a serem utilizadas como símbolos, de diversos formatos, entre os quais devem estar inclusos: PNG, JPEG, GIF.

#### <span id="page-8-0"></span>**2.1.6. Exibição de superfícies de elevação e dados raster**

- a. A solução deverá permitir a exibição de orientação, elevação e declividade obtidas de um TIN ou DEM.
- b. A solução deverá permitir a exibição de modelo de sombreamento obtido a partir de um Modelo Digital de Elevação (DEM).
- c. A solução deverá permitir a exibição de modelo de relevo sombreado obtido a partir de um Modelo Digital de Elevação (DEM) e o sombreamento.
- d. A solução deverá permitir a exibição de curvas de nível com os seus valores.
- e. A solução deverá permitir a exibição de orientação, elevação e declividade do terreno.
- f. A solução deverá permitir a exibição de elevação a partir de um DEM.
- g. A solução deverá permitir a exibição de imagens multibanda por meio da atribuição de diferentes valores de cores às bandas.
- h. A solução deverá permitir a exibição de produtos raster derivados de dados de sensores remotos assim como os seus metadados.
- i. A solução deverá permitir o uso de configurações individuais para as bandas.
- j. A solução possuirá ferramenta para exibir valores únicos com cores discretas.
- k. A solução possuirá ferramenta para salvar as estatísticas da exibição de dados raster,
- l. A solução possuirá ferramenta para controlar o contraste e brilho da exibição de dados raster.
- m. A solução realizará realce pancromático On-the-Fly.
- n. A solução realizará efeito de sombreamento On-the-Fly para dados de elevação.
- o. A solução possuirá ferramenta para importar a renderização ou as estatísticas a partir de outra camada.
- p. A solução deverá permitir a exibição de valores raster com rótulos na tela (maptips), que devem ser exibidos automaticamente quando o mouse for apontado para um determinado pixel.
- q. A solução deverá possuir um modo de exibição acelerada para camadas raster.

r. A solução deverá apresentar diferentes algoritmos para melhoria de contraste de dados raster, entre os quais devem estar inclusos: desvio padrão; equalização de histograma; histograma interativo; mínimo-máximo; customizado.

# <span id="page-9-0"></span>**2.1.7. Layout de página e impressão**

- a. A solução deverá permitir a inserção de elementos de mapa, entre os quais: título, texto, legenda (que pode ser dinamicamente gerada a partir das feições no mapa), setas de norte, grades de referência, graticulas e barra de escala.
- b. A solução deverá permitir a configuração da escala do texto nos mapas para impressão.
- c. A solução realizará exportação de mapas e layouts de mapas para diversos formatos, entre os quais:
	- Enhanced Metafile (EMF)
	- Windows Bitmap (BMP)
	- Encapsulated PostScript (EPS)
	- Tagged Image File Format (TIFF)
	- Portable Document Format (PDF)
	- Joint Photographic Experts Group (JPEG)
	- Portable Network Graphics (PNG)
	- Graphic Interchange Format (GIF)
	- Scalable Vector Graphics (SVG)
	- Adobe Illustrator (AI)
- d. A solução permitirá o processamento dos trabalhos de impressão em máquina local para acelerar os trabalhos e a impressão para diversos drivers de impressão, entre os quais:
	- Windows
	- PostScript
	- ArcPress Epson Universal
	- ArcPress HP Universal

# <span id="page-9-1"></span>**2.1.8. Texto nos mapas**

- a. Inserção de rótulos nos mapas com funcionalidade específica que permita realizar as seguintes operações:
	- Configurar a engenharia de rotulação e o nome da fonte para os mapas
	- Criar rótulos dinamicamente On-the-Fly
	- Detectar conflitos nos rótulos e definir o posicionamento nos rótulos de maneira automática
	- Regras para posicionamento dos rótulos com a definição de prioridade entre camadas
	- Regras de posicionamento para configurar importância dos rótulos vs. feições
	- Usar estilos pré-definidos de rótulos
	- Girar os rótulos por meio de um campo na tabela de atributos
	- Controlar quais feições de uma camada exibem rótulos
	- Adicionar lógica às expressões de rótulos com JScript, Python e VBScript
- b. Inserção de anotações nos mapas com funcionalidade específica que permita realizar as seguintes operações:
	- Usar ferramentas de rotulagem interativa
	- Criar anotações de texto a partir de rótulos
	- Mover, rotar e escalar interativamente
	- Adicionar anotações horizontais ou em ângulos
	- Criar anotações que sigam uma linha curva ou a forma de uma feição existente
	- Adotar valores para as anotações a partir das camadas no mapa
- Editar cada palavra dentro de um texto de anotação
- Interativamente modificar a curvatura e orientação de uma linha
- Armazenar as anotações em uma base de dados geográfica ou em um mapa
- Criar subclasses de anotações
- Criar dimensões alinhadas para exibir a distância verdadeira entre os pontos
- Criar dimensões lineares para exibir uma distância horizontal, vertical ou angular entre pontos
- Criar e editar classes de feições de anotações ligadas às feições em um formato próprio de base de dados geográficos

# <span id="page-10-0"></span>**2.1.9. Ferramentas para cartografia avançada**

- a. A solução deverá conter ferramentas para cartografia avançada, que incluam no mínimo os seguintes itens e funcionalidades:
	- Armazenar múltiplas representações de feições geográficas em um formato próprio de base de dados geográficos para uso em uma variedade de produtos de mapas
	- Criar regras que dinamicamente manipulam a geometria e a simbologia de uma feição (regras de representação)
	- Compartilhar regras de representação por meio de arquivos de estilo
	- Modificar a forma ou simbologia de uma feição única sem modificar os dados geográficos que a mesma representa
	- Definir a visibilidade de uma feição e transparência para cada feição com base em um atributo
	- Colocar dinamicamente símbolos de ponto ao longo de linhas ou polígonos
	- Modificar dinamicamente a geometria que é exibida para uma feição (efeitos geométricos)
	- Permitir o uso de vários efeitos para geometria de pontos (Ex. Buffer, Radial a partir de um ponto, Polígono regular)
	- Permitir o uso de Efeitos para geometria de linhas (Ex. Adicionar pontos de controle, Setas, Buffer)
	- Permitir o uso de Efeitos para geometria de polígonos linhas (Ex. Adicionar pontos de controle, Setas, Buffer)
- b. A solução deverá conter permitir a edição iterativa de símbolos e disponibilizar, no mínimo, os seguintes itens e funcionalidades:
	- Mover símbolos de linha em paralelo
	- As caixas de diálogos de ferramentas aceitam múltiplas unidades de medidas
	- Adicionar, apagar ou mover símbolos de vértices
	- Modificar os efeitos de geometria de um símbolo: Ex. espessura da linha.
	- Mover geometrias lineares paralelamente
	- Reformar e mover uma feição para alinhar um ponto especifico com outro
	- Apagar todo ou uma parte de um símbolo
	- Redimensionar uma feição e os seus efeitos geométricos simultaneamente usando uma relação
	- Rotar os símbolos de feições interativamente ou por meio de um ângulo específico
	- Orientar um símbolo de acordo com um ângulo específico
	- Modificar os símbolos com curvas de Bézier
	- Especificar localizações ao longo de um símbolo onde um padrão precise ser aplicado (pontos de controle)

# <span id="page-10-1"></span>**2.1.10. Localização de Endereços**

A solução deverá fornecer recursos de geocodificação com funcionalidade que contemplem, no mínimo:

- Barra de geocodificação para gestão e uso de localizadores
- Geocodificação unitária ou em lote
- Busca de endereços dentro da extensão do mapa
- Feedback em tempo real sobre a taxa de sucesso da geocodificação em lote
- Ferramentas para processamento dos resultados, incluindo consultas customizadas
- Múltiplos localizadores de geocodificação por fonte de dado
- Uso de nomes de ruas alternativos, interseções, aliases ou nomes de locais
- Uso de múltiplos localizadores de geocodificação em um único localizador de geocodificação
- Inspeção de endereços encontrados por meio de um clique no mapa
- Recursos para criar feições dinâmicas a partir dos pontos geocodificados
- Recursos para criar um localizador de endereços simples
- Recursos para criar um localizador de endereços composto
- Geocodificar endereços
- Geocodificar de forma reversa os pontos de feições
- Possuir um localizador de endereços específico para o formato de endereços brasileiros
- Geocodificar endereços limitando a geocodificação a um ou mais países
- Base de dados de arruamentos de insumo para a geocodificação serão fornecidas e carregadas na solução pela instituição contratante.

#### <span id="page-11-0"></span>**2.2. Dados suportados e interoperabilidade**

A solução deve suportar diversos formatos de dados raster e vector assim como funções de exportação e interoperabilidade, tudo conforme os requisitos mínimos descritos nos itens a seguir.

## <span id="page-11-1"></span>**2.2.1. Dados raster e de imagens**

- a. A solução deverá permitir, como mínimo, a leitura direta dos seguintes formatos de dados raster:
- ADS
- AIRSAR Polarimetric
- Applanix DSS
- ARC Digitized Raster Graphics (ADRG)
- Band Interleaved by Line (Esri BIL), Band Interleaved by Pixel (Esri
- BIP), or Band Sequential (Esri BSQ)
- Bathymetric Attributed Grid (BAG)
- Big TIFF
- Binary Terrain (BT)
- Bitmap, Device Independent Bitmap (DIB) Format, or Microsoft
- Windows Bitmap
- BSB Nautical Charts
- Committee on Earth Observing Sensors (CEOS) SAR
- Compressed ARC Digitized Raster Graphics (CADRG)
- Controlled Image Base (CIB)
- Digital Geographic Information Exchange Standard (DIGEST), ARC Standard Raster Product (ASRP), or Universal Transverse Mercator (UTM)/Universal Polar Stereographic (UPS) Standard Raster Product (USRP)
- Digital Image Map (DIMAP)
- Digital Terrain Elevation Data (DTED) Levels 0, 1, and 2
- Earth Resources Laboratory Applications Software (ELAS)
- Enhanced Compression Raster Graphic (ECRG)
- Enhanced Compression Wavelet (ECW)
- Envisat Image Product (ESAT)
- ENVI Header Format
- EOSAT FAST (FST)
- ER Mapper's ECW
- ERDAS 7.5 GIS, 7.5 LAN, e RAW
- Extensible N-Dimensional Data Format (NDF)
- Floating Point Raster (FLT)
- FORMOSAT-2
- Geospatial Data Abstraction Library (GDAL) Virtual Format (VRT)
- GeoEve Satellite
- Grid Exchange File (GXF)
- Gridded Binary Format (GRIB)
- Golden Software Format (GSAG, GSBG, GS7GB)
- Golden Software Grid (GRD)
- Hierarchical Data Format (HDF) –4, incluindo subconjuntos de dados
- Heightfield Raster (HF2)
- HGT
- High-Resolution Elevation (HRE)
- IDRISI Raster Format (RST)
- IKONOS Satellite
- ILWIS Raster Map
- Image Display and Analysis (IDA)
- Image Service (do ArcGIS for Server)
- Image Service Definition (ISDef)
- Image Service Reference (ISRef)
- Intergraph Raster Files: CIT™ Binary Data; COT™ Grayscale Data
- Integrated Software for Imagers and Spectrometers (ISIS)
- Japanese Aerospace Exploration Agency (1.1 GUD, 1.5 GUD)
- KOMPSAT-2
- Landsat Satellites  $(1-7)$
- Landsat 8 Raster Type
- LAS (Lidar Data Files)
- **LAS** Dataset
- LASZ Compressed LAS
- Magellan MapSend (BLX/XLB)
- Match-AT
- MAP
- Map Service (do ArcGIS for Server ou ArcGIS.com)
- Multi-Resolution Seamless Image Database (MrSID) Generations 2,
- 3, and 4
- MrSID (MG4) Lidar
- National Imagery Transmission Format (NITF), Including
- Subconjuntos de dados
- National Land Archive Production System (NLAPS)
- National Oceanic and Atmospheric Administration (NOAA) GTX Vertical Datum Shift
- New Labeled US Geological Survey (USGS) Digital Orthophoto
- Quadrangle (DOQ2)
- NOAA Polar Orbiter Level 1b Dataset (AVHRR)
- Oracle Spatial GeoRaster7
- OrbView-3 Satellite
- PCI .aux Labeled Raw Format (PAux)
- PCI Geomatics PCIDSK (PIX)8
- Planetary Data System (PDS)—National Aeronautics and Space
- Administration (NASA) (IMG/LBL)
- Portable Network Graphics
- OuickBird Satellite
- PCRaster (MAP)8
- RADARSAT-2
- RapidEye Satellite
- Raster Catalog
- Raster Process Definition (RPDef)
- Raster Product Format (RPF)
- SAGA GIS Binary Grid
- Sandia Synthetic Aperture (GFF)
- Satélites Sentinel
- Shuttle Radar Topography Mission (SRTM)
- Spatial Data Transfer Standard (SDTS)
- Satélites SPOT
- Tabelas
- Tagged Image File Format (TIFF)
- Terragen Terrain (TER/TERRAIN)
- Terrain
- TerraSAR-X
- USGS ASCII Digital Elevation Model8
- USGS DOQ
- Web Coverage Service (WCS; Open Geospatial Consortium, Inc. [OGC] Standard)
- Web Map Service (WMS, OGC Standard)
- WorldView Satellites
- XPixMap (XPM)8
- b. A solução deverá permitir, como mínimo, a leitura e escrita direta dos seguintes formatos de dados raster:
	- ERDAS IMAGINE
	- Esri Grid, Grid Stack, and Grid Stack File
	- Geodatabase Raster
	- Graphic Interchange Format (GIF)
	- Joint File Interchange Format (JFIF)
	- Joint Photographic Experts Group
	- JPEG 2000 (JP2)
	- Portable Network Graphics
	- Tagged Image File Format (GeoTIFF tags are supported)
	- Oracle Spatial GeoRaster
- c. A solução deverá permitir realizar a gestão de dados raster em um formato próprio de base de dados geográficos, apresentando as seguintes funcionalidades mínimas:
	- a. Criar e editar tabelas de atributos raster para todos os formatos raster de banda única
	- b. Criar e gerir rasters em um formato próprio de base de dados geográficos de uso individual
- c. Comprimir dados raster no formato próprio de base de dados geográficos com os algoritmos de compressão LZ77, JPEG ou JPEG 2000
- d. Criar e gerir dados raster em um formato próprio de base de dados geográficos multiusuário
- e. Criar mosaicos raster

#### <span id="page-13-0"></span>**2.2.2. Documentos e dados**

- a. A solução deverá permitir, como mínimo, a leitura direta dos seguintes formatos de dados raster e vetor:
- •
- Personal Geodatabase for Microsoft® Access™
- File Geodatabase
- Personal, Workgroup, and Enterprise Geodatabases
- Shapefiles
- SQLite Database usando ST Geometry ou SpatiaLite Geometry Types
- ArcInfo® Coverages
- PC ARC/INFO™ Coverages
- Smart Data Compression (SDC) Data
- Vector Product Format (VPF) Data
- ArcGIS for Server Services
- ArcIMS® Services
- ArcGIS for Server Feature Services
- OGC WCS
- OGC WMS
- OGC GML Simple Features Access10
- OGC GML Simple Features Import/Export10
- OGC GML Web Feature Service Access for Simple Features-Based
- Services10
- Network Common Data Form (NetCDF)
- Geodatabase Terrains
- Microsoft Excel Worksheets
- Esri TIN
- dBASE (DBF)
- Texto (TXT, CSV)
- Esri INFO Files
- Query Layers Defined in a DBMS with SQL
- Database Connections
- Microsoft Access
- b. A solução deverá incluir sistemas de coordenadas pré-formatados que contemplem, como mínimo:
	- Diversos Sistemas de Coordenadas Geográficas utilizados oficialmente no Brasil e no Mundo
	- Diversos Sistemas de Coordenadas Projetadas utilizadas oficialmente no Brasil e no Mundo
	- Diversos Sistemas de Coordenadas Verticais
- c. A solução deverá permitir a criação e utilização de sistemas de coordenadas customizados pelos usuários

# <span id="page-13-1"></span>**2.2.3. Dados CAD**

- a. A solução deverá suportar a abertura, como mínimo, dos seguintes formatos CAD:
	- Autodesk Drawing Exchange Format (DXF)
	- AutoCAD Drawing File (DWG)
	- MicroStation Design Files (DGN, etc.)
	- Mapping Specification for CAD—Importar do CAD
	- Mapping Specification for CAD—Exportar para CAD
- b. A solução deve permitir leitura direta dos formatos CAD suportados e:
	- Exibir as feições CAD e anotações com base nas propriedades de exibição do arquivo CAD
	- Exibir os atributos de bloco e tags como feições de anotação CAD
	- Exibir desenhos CAD completos ou feições CAD individuais por tipo de geometria e consulta de definição
- Controlar a visibilidade das camadas CAD
- Acessar as propriedades das entidades CAD e atributos por meio de uma tabela de atributos de feições
- Usar diretamente os dados CAD para exibir, consultar, analisar ou executar geoprocessamento.
- c. A solução deve permitir a edição dos dados nos formatos CAD suportados e:
	- Copiar e colar as feições CAD diretamente em feições GIS
	- Realizar snap nos dados CAD durante a edição
	- As feições CAD devem poder ser salvas diretamente em classes de feições GIS
- d. A solução deve permitir a utilização de sistemas de coordenadas com dados CAD, incluindo as funções de:
	- Selecionar e salvar as definições dos sistemas de coordenadas com os dados CAD
	- Alinhar graficamente os dados CAD com outros dados GIS e armazenar as definições de transformação (georreferenciamento)

#### <span id="page-14-0"></span>**2.3. Interface de usuário e customização**

#### <span id="page-14-1"></span>**2.3.1. Interface de usuário**

- a. A solução deverá possuir uma interface de usuário moderna e amigável, que contemple, no mínimo:
	- Barras de tarefas flutuantes que podem ser afixadas na interface
	- Janelas que podem ser fixadas na tela e se auto-ocultam
	- Suporte Unicode para atributos multilinguagem
	- Instalação disponível no idioma inglês e português
	- Compatível com as configurações de exibição do Microsoft Windows
- b. A solução deverá oferecer recursos para trabalhar com interface contextual para exibir as ferramentas no momento em que podem ser utilizadas de acordo com o contexto de trabalho do usuário.
- c. A solução deverá oferecer recursos para trabalhar com interface contextual para exibir as ferramentas quando podem ser utilizadas de acordo com o contexto de trabalho do usuário.
- d. Os usuários poderão iniciar e começar a usar a solução de geoprocessamento sem precisar criar um projeto. Também poderão abrir mapas, layouts e pacotes de mapas e camadas diretamente do Windows Explorer, além de poder realizar a configuração para sempre iniciar abrindo um mesmo projeto ou iniciar sem criar um novo projeto.

# <span id="page-14-2"></span>**2.3.2. Customização da interface de usuário**

A solução deverá permitir a customização da interface de usuário e no mínimo as seguintes ações relacionadas:

- Funcionalidade de arrastar e soltar para acomodar as ferramentas e barras de ferramentas
- Adicionar ferramentas de geoprocessamento em qualquer menu
- Criar novas barras de ferramentas ou menus sem necessidade de desenvolvimento
- Estender os aplicativos por meio de ambientes de desenvolvimento COM (Compliant Development Environment)
- Permitir a construção de novos componentes com .NET utilizando o Microsoft Visual Studio Add-ins, modelos pré-formatados e códigos de amostra.

#### <span id="page-14-3"></span>**2.4. Edição e automação de dados**

- a. As funcionalidades e ferramentas genéricas de **edição de dados geográficos** que deverão ser fornecidas pela solução, incluem:
	- Permitir a edição de múltiplas camadas simultaneamente
	- Permitir a edição a partir da exibição dos dados em 2D e 3D simultaneamente
	- Usar modelos (templates) de feições para pré-definir tarefas de edição por camada
- Executar operações de Fazer/Desfazer de forma ilimitada
- Integrar com componentes de edição de campo
- Realizar medições usando qualquer tipo de unidade, incluindo unidades customizadas
- Possuir a opção de escalar feições geográficas quando os vértices individuais são movidos
- Ferramenta de snapping flutuante para facilitar o controle de snapping durante a edição
- Possuir a opção de realizar snap com mapas base
- Edição simples de feições Multipatch (3D)
- Apresentar tipos variados de snaps, entre os que deve estar inclusos: borda, fim, interseção, ponto médio, ponto, tangente, vértice.
- Apresentar vários tipos de opções para configuração da tolerância do snap, entre as que devem estar inclusas: por pixels, por unidades do mapa, interativamente.
- Apresentar recursos para edição de lotes como: união, divisão, pontos médios e ajuste por mínimos quadrados
- b. A solução deverá conter, como mínimo, as seguintes opções para **construção da geometria das feições geográficas**:
	- Restringir o próximo segmento por direção
	- Restringir o próximo segmento com um ângulo de deflexão a partir do último segmento
	- Restringir o próximo segmento por comprimento
	- Especificar a localização exata X, Y
	- $\bullet$  Especificar uma diferença X, Y a partir do último vértice
	- Restringir para que o próximo segmento seja paralelo ao último segmento
	- Restringir para que o próximo segmento seja perpendicular ao último segmento
	- Restringir o próximo segmento baseado em um ângulo a partir de um segmento de feição existente no mapa
	- Criar geometria a partir de feições existentes no mapa
	- Criar uma curva tangente ao último segmento
	- Finalizar um polígono por meio de segmentos perpendiculares a partir do primeiro e último segmento
	- Reverter a orientação da geometria
	- Cortar a geometria em um comprimento específico
	- Digitalização na tela a partir de cliques com o mouse
	- Digitalização stream
	- Funções para auto-completar a geometria das feições geográficas
	- Adicionar uma coordenada com base em um ângulo a partir de uma posição e em uma distância de outra
	- Adicionar uma coordenada com base na interseção projetada de dois segmentos
	- Adicionar uma coordenada no formato de graus decimais (DD, DMS, DDM)
	- Construir uma curva Bézier
	- Construir uma curva circular verdadeira
	- Construir uma curva tangente
	- Construir retângulos e círculos
	- Adicionar uma coordenada com base na distância a partir de dois locais conhecidos
	- Adicionar uma coordenada no ponto médio entre dois locais conhecidos
	- Adicionar coordenadas ao longo de coordenadas existentes
	- Criar uma linha curva na interseção de duas linhas existentes
	- Criar feições usando nova geometria
	- Criar novos polígonos usando a geometria de feições existentes
	- Reformar feições existentes
	- Cortar feições de polígonos
	- Criar copias espelho de feições existentes
	- Estender ou cortar feições existentes
	- Adicionar, apagar, mover interativamente ou modificar os valores de coordenadas para os vértices de feições existentes
- c. Em termos de **edição das feições geográficas**, a solução deverá conter, no mínimo, funcionalidade para:
- Mover, rotar, apagar, copiar e colar feições
- Cortar uma linha com base em uma distância ou percentual
- Dividir uma linha com base em uma distância, número de segmentos ou um valor de medida (coordenada M)
- Criar buffers ao redor das feições
- Copiar linhas paralelas ao seu local existente
- Agrupar feições existentes
- Criar novas feições pela agregação de feições na mesma camada ou em outra camada (União)
- Criar novas feições a partir do buffer de feições existentes
- Criar novos polígonos pela interseção de classes de feições existentes
- Cortar um ou mais polígonos com outro polígono
- Estender e cortar linhas com outras feições no mapa
- d. Em termos de **edição dos atributos das feições geográficas**, a solução deverá conter, no mínimo, funcionalidade para:
	- Modificar cada linha selecionada individualmente ou como um grupo
	- Copiar os atributos para uma ou mais linhas simultaneamente
	- Calcular valores de atributos usando scripts (calculadora de campos)
	- Calcular valores de atributos a partir das propriedades geométricas de uma feição
	- Validar os valores de atributos usando regradas de validação definidas (domínios)
	- Entrar atributos para novas feições no momento da sua criação
	- Editar atributos na janela de atributos ou na janela da tabela
- e. A solução deverá fornecer recursos específicos para trabalhar com feições multipartes (pontos, linhas e polígonos), como:
	- Adicionar e remover partes
	- Realizar zoom para as partes
	- Adicionar, remover e editar vértices
	- Criar feições separadas a partir de cada parte (explodir)
- f. A solução deverá possibilitar a n**avegação no mapa durante as sessões de edição**, com ferramentas como:
	- Zoom para os vértices das feições
	- Zoom para as partes das feições
	- Deslizamento e zoom continuo
- g. Em termos de **funcionalidades de edição para transformação de dados vetoriais**, a solução deverá conter, no mínimo:
	- Transformações do tipo: Rubber Sheeting, Affine, Semelhança e Projetiva.
- h. A solução deverá fornecer recursos para **generalização de feições** como:
	- Simplificar linhas (cartografia)
	- Suavizar linhas (cartografia)
	- Suavizar polígono (cartografia)
- i. Em termos de **suporte a GPS** a solução deverá conter, no mínimo, as seguintes funcionalidades:
	- Exibir em tempo real a localização de pontos a partir de um receptor GPS
	- Centralizar dinamicamente o mapa na posição do ponto de GPS corrente
	- Armazenar as localizações de GPS em um arquivo de Log
	- Filtrar dados de GPS por tempo de entrada, distância ou deflação.
- j. Para **georreferenciamento de imagens** a solução deverá conter, no mínimo, as seguintes ferramentas e funcionalidades:
	- Especificar o referenciamento interativamente a partir de pontos de controle
- Rotar, deslocar ou encaixar a imagem à área de exibição
- Salvar e carregar pontos de controle com informação de erro e exatidão
- Possuir os seguintes métodos de transformação: Polinomial de primeiro, segundo e terceira ordem; Adjust; Spline
- Salvar a informação de referência espacial
- Criar novos conjuntos de dados (retificar)
- Salvar a informação de referência com a imagem
- k. Para trabalho com **geometria das** coordenadas (COGO) a solução deverá conter, no mínimo, as seguintes ferramentas e funcionalidades:
	- Criar feições de linhas com dois pontos, usando uma variedade de métodos de construção de curvas e de linhas
	- Criar novas linhas a partir de uma faixa de descrição
	- Dividir uma linha em intervalos específicos (proporção)
	- Agrupar múltiplas linhas retas em uma linha simples de dois pontos com atributos COGO atualizados
	- Popular medições COGO a partir da geometria de uma feição (Inversa)
	- Examinar as características COGO de feições existentes (Relatório COGO)
	- Calcular todas as medições perdidas de uma curva a partir de duas medições qualquer
	- Comparar medições de área de polígonos com a área legal dos polígonos (área COGO)
	- Dividir linhas existentes em linhas COGO
- l. Para edição raster e vetorização, a solução deverá apresentar funcionalidades como:
	- Vetorização de todos os formatos raster suportados pela solução
	- Snapping de geometria raster
	- Rastreamento de vetorização
	- Vetorização automática
	- Parâmetros da vetorização
	- Pré-visualização da vetorização
	- Seleção de células raster
	- Ambiente de limpeza raster
- m. Para **edição de formato próprio de base de dados geográficos multiusuário**, a solução deverá incluir funcionalidade para:
	- Múltiplos editores que possam editar simultaneamente a mesma classe de feição no formato próprio de base de dados geográficos multiusuário
	- Isolar projetos de edições em versões separadas (criar versão) e habilitar uma variedade de workflows
	- Realizar gestão de versões (reconciliação e postagem)
	- Gerir conflitos entre editores por linha ou coluna
	- Gerir conflitos entre editores interativamente ou automaticamente
	- Apagar versões
	- Simultaneamente visualizar e editar dados geográficos versionados
	- Permitir que múltiplos editores possam editar simultaneamente a mesma classe de feição no formato próprio de base de dados geográficos multiusuário
	- Isolar projetos de edições em versões separadas (criar versão) e habilitando uma variedade de workflows
	- Realizar gestão de versões (reconciliação e postagem)
	- Gerir conflitos entre editores por linha ou coluna
	- Gerir conflitos entre editores interativamente ou automaticamente
	- Apagar versões
	- Simultaneamente visualizar e editar dados geográficos versionados
	- Modificar privilégios para os dados armazenados no formato próprio de base de dados geográficos multiusuário
	- Comprimir as tabelas das versões
	- Adicionar e remover tabelas e classes de feições a partir do ambiente de versionamento
	- Para as versões, incluir a seguinte funcionalidade:
- o Adicionar ou remover campo para filtrar conflitos
- o Alterar
- o Modificar
- o Criar
- o Criar vista da versão
- o Apagar
- o Postar
- o Reconciliar
- o Registrar como versionado
- o Editar feições não versionadas com uma transação de edição curta
- o Criar feições e entrar atributos para a feição com uma transação simples de base de dados
- n. Para **trabalho com base de dados geográficos distribuídas no formato próprio**, a solução deverá incluir funcionalidade para:
	- Gerir replicas
		- o Criar réplicas de dados vetor e raster usando um filtro
		- o Criar e gerir Check out/Check-in de réplicas
		- o Sincronizar réplicas conectadas
		- o Intercambiar edições entre réplicas desconectadas com XML, ZIP ou Z
		- o Comparar esquemas entre réplicas
		- o Intercambiar modificações de esquema entre réplicas
		- o Gerar uma classe de feição que contenha a extensão retangular de uma réplica
	- Edição desconectada
		- o Check In
		-
		- o Check Out o Check In a Check In a partir do Delta
		- o Exportar para Delta
- o. A solução deve disponibilizar recursos específicos de mogelagem, prontos para uso, para criar, editar, executar e gerenciar modelos para execução sequencial de ferramentas de geoprocessamento.
	- Deve oferecer interface gráfica de fácil utilização, para construção de processos por meio de programação visual (interface para modelagem visual).
	- Deve possibilitar a construção de ferramentas próprias, específicas do usuário para utilização, inclusive, em codificação Python e outros modelos.
	- Os modelos criados poderão ser compartilhados por meio de pacotes de geoprocessamento ou então de serviços de geoprocessamento para acesso através da web.
	- Os recursos de de modelagem devem incluir ferramentas lógicas para criar lógicas de ramificação do tipo "If-Then-Else" nos modelos. Os modelos podem representar múltiplas opções, escolhas e alternativas.

# <span id="page-18-0"></span>**2.5. Gestão de dados e validação**

- a. Em termos de **funcionalidades para gestão de dados**, a solução deverá permitir, no mínimo:
	- Realizar gestão dos dados geográficos e todos os arquivos associados em um aplicativo com visualização em estrutura de árvore
	- Realizar gestão de conjunto de dados rasters e catálogos rasters em um formato próprio de base de dados geográficos
	- Criar shapefiles
	- Se conectar a um formato próprio de base de dados geográficos de múltiplos usuários ou bases de dados usando o sistema operacional ou autenticação da base de dados.
	- Realizar a pesquisa interativa de mapas, dados e ferramentas: por autor, por nome, por tipo, por caminho de armazenamento, por palavras-chave, por extensão espacial.
- Realizar a pesquisa interativa de mapas, dados e ferramentas dentro da organização ou
- Usar uma conexão a uma base de dados para ler dados espaciais e tabulares
- Criar uma camada de consulta
- Criar uma conexão para uma base de dados, para qualquer uma das bases de dados suportadas
- Apagar ou renomear tabelas em uma conexão de base de dados
- Adicionar, apagar ou renomear campos em uma conexão de base de dados
- b. A solução deverá permitir a **validação de atributos** e conter no mínimo as seguintes funcionalidades relacionadas:
	- Geoprocessamento de subtipos incluindo as funcionalidades de: adicionar, remover, configurar padrões e configurar campos de subtipos
	- Geoprocessamento de domínios, incluindo as funcionalidades de: adicionar valores codificados a um domínio; atribuir domínio a um campo; criar domínios; apagar os valores codificados de um domínio; remover o domínio de um campo; configurar os valores para um intervalo de domínio; ordenar os valores codificados de um domínio; criar uma tabela a partir de um domínio e vice-versa.
	- Criar e editar relacionamentos entre feições, incluindo
		- o Um-para-Um
		- o Um-para-Muitos
		- o Muitos-para-Muitos
		- o Armazenar atributos para os relacionamentos
		- o Habilitar anexos para uma classe de feição (suporte multimídia)
		- o Criar e editar anexos para uma classe de feição
- c. Em termos de **funcionalidades e ferramentas para gestão e edição de topologia**, a solução deverá permitir, no mínimo:
	- Exibir no mapa: sumário dos erros e exceções na topologia; as classes de feições e regras na topologia; erros, exceções e áreas sujas.
	- Permitir a edição topológica, incluindo:
		- o A construção e edição da topologia criada a partir de uma camada
		- o Mover topologicamente arestas e nós
		- Mostrar ou selecionar feições adjacentes ou conectadas
		- o Modificar as coordenadas de arestas ou nós compartilhados
		- o Cortar bordas em um ponto específico, distância ou percentual ao longo da aresta
		- o Mover as arestas ou nós para localizações específicas
		- o Juntar arestas conectadas
		- o Suportar comandos e atalhos de teclado para selecionar e mover nós e vértices
	- Exportar erros de topologia
	- Criar ou cortar polígonos a partir de linhas ou criar linhas a partir de polígonos
	- Quebrar linhas nas suas interseções
	- Validar uma área específica ou a topologia inteira
	- Pesquisar por erros de um tipo específico dentro de uma área ou da topologia inteira
	- Inspecionar erros por meio de zoom, ou selecionar feições
	- Incluir funcionalidade para gestão topológica para formato próprio de base de dados geográficos, tal como
	- Incluir operações para conserto das violações às regras topológicas para formato próprio de base de dados geográficos, como: apagar feições, subtrair feições, criar feições, juntar feições, estender linhas, cortar linhas, explodir feições e simplificar feições
	- Funcionalidade para gestão topológica de dados em formato próprio de base de dados geográficos
	- Regras topológicas aplicáveis a formato próprio de base de dados geográficos
	- Recursos de geoprocessamento como: adicionar/remover classe de feições na topologia, adicionar regras na topologia, criar topologia e validar topologia
- d. A solução deverá permitir a **análise, gestão de dados, regras de conectividade e edição de redes geométricas** de acordo com as funcionalidades mínima listadas abaixo:
	- Rastear a montante
- Rastear a jusante
- Determinar a direção de fluxo das arestas
- Encontrar ancestrais comuns
- Encontrar feições de rede conectadas ou desconectadas
- Encontrar loops na rede
- Encontrar feições de rede desconectadas
- Encontrar caminho
- Encontrar caminho mais curso usando ponderação
- Encontrar caminho a montante
- Encontrar acumulado a montante
- Isolar um ponto na rede
- Em termos de gestão de dados
	- o Criar e gerir redes de utilities
	- o Criar vértices complexos de feições complexas que mantenham a conectividade sem quebrar a feição
- Em termos de regras de conectividade:
	- o Vértice Junção
	- o Vértice Vértice via junção
- Em termos de edição de redes geométricas:
	- o Conectar e desconectar feições de rede
	- o Habilitar e desabilitar feições de rede
	- o Configurar a direção de fluxo da rede
	- o Verificar, reparar e reconstruir a conectividade de uma rede
	- o Verificar a geometria das feições da rede
	- o Revisar e reparar a criação de erros na rede
- e. A solução deverá trabalhar com **referência linear** de acordo com as funcionalidades mínima listadas abaixo:
	- Encontrar e exibir eventos de segmentação dinâmica (pontuais, lineares e contínuos) em redes
	- Disponibilizar funcionalidade de edição, incluindo:
		- o Interativamente modificar os valores de uma coordenada M
		- o Criar rotas para linhas selecionadas usando o comprimento das feições, o valor de um campo ou medidas específicas do tipo De: Para
		- o Editar uma parte de uma linha sem afetar as medições no resto da linha
		- o Ajustar uma rota usando ponto ao longo da rota (calibração)
		- o Calcular medidas baseado no comprimento de uma linha
		- o Calcular medidas desconhecidas usando interpolação baseada em medições existentes
		- o Adicionar um valor a todas as medições de uma linha
		- o Multiplicar todas as medições em uma linha por um fator
		- o Adicionar um vértice a uma medida específica
	- Criar camadas de eventos de rota
	- Criar rotas
	- Calibrar rotas (ajustar todas as medidas de uma rota usando ponto ao longo da rota)
	- Dissolver eventos de rota
	- Localizar feições ao longo das rotas
	- Sobrepor eventos de rota
	- Transformar eventos de rota
- f. Incluir funcionalidades para **configurar o comportamento de feições**, entre as que devem constar:
	- Quando mover uma feição mover uma outra feição relacionada
	- Quando apagar uma feição apagar uma outra feição relacionada
- g. A solução deverá **gerir e editar metadados**, de acordo com as funcionalidades mínima listadas abaixo:
- Automaticamente ou manualmente gerar metadados para todos os itens
- Importar/Exportar metadados
- Exportar metadados para o padrão ISO 19139
- Exportar metadados para o padrão Federal Geographic Data Committee (FGDC) e Content Standard for Digital Geospatial Metadata (CSDGM)
- Criar arquivos XML para metadados
- Disponibilizar vários estilos para a criação de metadados, incluindo: ISO 19139 e 19139 2003
- Exportar múltiplos metadados (batch)
- Possuir um publicador de metadados
- Sincronizar metadados
- Atualizar metadados
- Validar metadados
- Validar múltiplos metadados
- Validação do esquema XML
- Transformação XSLT
- h. Em termos da **administração de bases de dados e de bases de dados geográficos no formato próprio**, a solução deverá possuir funcionalidades específicas, entre as quais devem estar inclusas:
	- Criar e carregar dados de vetores
	- Criar e carregar dados raster
	- Criar e usar papéis para conexão com a base de dados
	- Atribuir ou tirar privilégios para usuários ou grupos em uma conexão
	- Criar uma vista de uma base de dados
	- Criar tabelas ou classes de feições que armazenem objetos ou feições customizadas
	- Analisar conjuntos de dados para atualizar as estatísticas RDBMS para dados geográficos
- i. A solução deverá permitir a importação e exportação de arquivos XML, ZIP (Arquivo de texto comprimido com 4 GB de limite de tamanho) e Z (Arquivo de texto comprimido sem limite de tamanho) para um formato próprio de base de dados geográficos.

# <span id="page-21-0"></span>**2.6. Manipulação de dados e análise**

- a. Em termos de **ambiente de geoprocessamento**, a solução deverá possuir funcionalidades específicas, entre as quais devem estar inclusas:
	- Concatenar ferramentas de geoprocessamento usando um ambiente de desenvolvimento visual
	- Usar uma janela Python para executar ferramentas de geoprocessamento
	- Usar uma janela de pesquisa para buscar ferramentas
	- Criar e compartilhar novas ferramentas de geoprocessamento por meio do uso de modelos, scripts ou Python
	- Salvar as ferramentas em uma base de dados geográfica ou em um arquivo do sistema
	- Exibir os resultados e dados intermediários obtidos a partir de um modelo, em um mapa
	- Executar ferramentas, modelos e scripts múltiplas vezes, com diferentes entradas e em uma operação (processamento batch)
	- Construir modelos iterativos
- b. A solução deverá suportar diversos **ambientes de desenvolvimento**, entre os que devem estar inclusos:
	- $\bullet$   $C++$
	- JavaScript
	- Python 2.7
	- VBScript
	- Visual Studio .NET
- c. Em termos de funcionalidades genéricas para **gestão de dados geográficos**, a solução deve

contemplar, no mínimo:

- Anexar
- Copiar
- Remover
- Juntar
- Renomear
- Selecionar dados
- Calcular valores
- Ordenar
- Encontrar idêntico
- Remover idêntico
- d. A solução deverá permitir a **comparação de dados**, entre as quais devem estar contempladas:
	- Comparação de feições
	- Comparação de arquivos
	- Comparação de rasters
	- Comparação de tabelas
	- Comparação de TIN
- e. Para **gestão de dados de tabelas**, a solução deverá fornecer, no mínimo, recursos para:
	- Criar tabelas
	- Copiar e remover linhas
	- Realizar contagem
- f. Para **gestão de feições geográficas**, a solução deverá fornecer recursos como:
	- Adicionar coordenadas X,Y
	- Ajustar 3D Z
	- Checar geometria
	- Copiar feições
	- Remover feições
	- Multiparte para parte única
	- Reparar geometria
	- Pontos para linha
	- Tabela para elipse
	- XY para linha
- g. Em termos de **projeções e transformações**, a solução deverá incluir os seguintes recursos:
	- Converter formato de coordenadas
	- Criar transformações geográficas customizadas
	- Criar referência espacial
	- Definir projeção (entrada única)
- h. Para **projeções de dados de vetores**, a solução deverá incluir, ainda:
	- Projeção em lote
- i. Em termos de **gestão de camadas rasters**, a solução deverá incluir as seguintes funcionalidades:
	- Adicionar e apagar mapa de cores
	- Construir pirâmides para camadas individuais e em batch
	- Calcular estatísticas para camadas individuais e em batch
	- Construir e apagar tabela de atributos raster
	- Cortar
	- Realizar composições de bandas
	- Computar a ponderação Pan-Sharpened
	- Copiar raster
	- Criar um conjunto de dados Pan-Sharpened
	- Criar e apagar um catálogo raster
- Download Rasters
- Exportar uma Raster World File
- Extrair um subconjunto de dados
- Obter valores de células
- Obter as propriedades do raster
- Configurar as propriedades do raster
- Mosaicar (com balanço de cores opcional)
- Converter um mosaico em um novo raster
- Reamostrar
- Permitir a conversão de arquivos de diversos formatos e tipos para raster, entre os quais se encontram: ASCII; DEM; Float, ponto, polígono, linha
- Permitir a conversão de arquivos raster para diversos formatos e tipos, entre os quais se encontram: ASCII; Float; ponto, polígono, linha, polilinha, vídeo
- j. Para a **projeção/transformação de dados raster**, a solução deverá incluir:
	- Girar
	- Espelhar
	- Projetar rasters (entrada única)
	- Alterar escala
	- Rotacionar
	- Deslocar
- k. Em termos de **trabalho com mosaicos raster**, a solução deverá incluir os seguintes itens e funcionalidades:
	- Adicionar raster a um mosaico
	- Alterar o esquema do mosaico
	- Analisar um conjunto de dados de mosaico
	- Calcular intervalo de tamanho de células
	- Realizar balanceamento de cores do conjunto de dados o mosaico
	- Computar áreas sujas
	- Criar e apagar um conjunto de dados de mosaico
	- Criar um conjunto de dados referenciados de mosaico
	- Definir células sem valores no conjunto de dados de mosaico (NoData)
	- Define Mosaic Dataset NoData
	- Editar funções raster
	- Importar/Exportar a geometria de um conjunto de dados de mosaico
	- Juntar itens de conjuntos de dados de mosaico
	- Remover rasters de um conjunto de dados de mosaico
	- Reparar referências de um conjunto de dados de mosaico
	- Definir as propriedades de um conjunto de dados de mosaico
	- Separar os itens de um conjunto de dados de mosaico
	- Sincronizar um conjunto de dados de mosaico
- l. Em termos **conversão geral de dados**, a solução deverá incluir as seguintes possibilidades de conversão:
	- Excel para tabela
	- Classe de feição para classe de feição
	- Classe de feição para Shapefile
	- Feições para JSON
	- GPX para feições
	- Importação de anotações CAD para geodatabase
	- Importação de CAD para geodatabase
	- JSON para feições
	- Raster para Geodatabase
	- Tabela para dBASE
	- Tabela para Excel
	- Tabela para tabela
- Adicionar campos CAD
- Exportar para CAD
- Importar de E00
- KML para camada
- Camada para KML
- Mapa para KML
- m. A solução deverá incluir **ferramentas para empacotamento de dados**, como:
	- Consolidar camada
	- Consolidar mapa
	- Extrair pacote
	- Empacotar camada
	- Empacotar mapa
	- Compartilhar pacote
- n. Em termos de **ferramentas para análise**, a solução deverá apresentar, como mínimo, as seguintes:
	- Buffer simples e de múltiplos anéis
	- Cortar (Clip)
	- Interseção
	- Selecionar
	- Ligação espacial
	- Resumo estatístico
	- Seleção de tabela
	- União
- o. A solução deverá permitir a **análise de padrões** por meio de ferramentas de estatística espacial e análise de clusters tais como: autocorrelação espacial incremental; vizinho mais próximo; análise multidistância de clusters espaciais (Função K de Ripley); análise de hot-spots; busca por semelhança.
- p. A solução deverá fornecer ferramentas para **estatística espacial,** especificamente para **mapeamento de clusters** e **medição de distribuições geográficas**, como:
	- Análise de Cluster/Outlier (Anselin Local Moran I)
	- Análise de localização de pontos de incidência (Getis\_Ord Gi)
	- Feição central
	- Distribuição direcional (Elipse de desvio padrão)
	- Média direcional linear
	- Centro de média
	- Centro de mediana
- q. A solução deverá fornecer ferramentas para **estatística espacial,** especificamente para **modelagem das relações espaciais**, como:
	- Gerar matriz de pesos espaciais
	- Regressão por mínimos quadrados
- r. A solução deverá fornecer ferramentas de **estatística espacial,** especificamente para **renderização**, como:
	- Análise de Cluster/Outlier com renderização
	- Coleta de eventos com renderização
	- Renderização de contagem
	- Análise de localização de pontos de incidência com renderização
	- Renderização de Z-Score
- s. A solução deverá fornecer **ferramentas multidimensionais**, como:
	- Feição para netCDF
	- Criar uma camada de feições netCDF
	- Criar uma camada raster netCDF
	- Criar uma vista de tabela netCDF
	- Raster para netCDF
	- Selecionar por dimensão
	- Tabela para netCDF
	- Criar Camada de Raster OPeNDAP
- t. A solução deverá fornecer **ferramentas para adicionar e remover ligações (join)** entre tabelas
- u. A solução deverá oferecer recursos para **indexação de dados**:
	- Adicionar e remover índices de atributos
	- Adicionar e remover índices espaciais
- v. A solução fornecerá recursos para **exploração/mineração do modelo espaço-tempo**, com ferramentas específicas como:
	- Visualizar Espaço de Tempo Cúbico em 2D
	- Visualizar Espaço de Tempo Cúbico em 3D
- w. A solução deverá oferecer recursos para enriquecimento das camadas (enriquecimento geográfico) por meio de informações prontas para uso disponibilizados na nuvem pelo fornecedor da solução, com base em consumo de créditos previamente adquiridos pelo usuário.

#### <span id="page-25-0"></span>**2.7. Integração, compartilhamento e acesso a mapas prontos para uso**

- a. A solução objeto deste laudo técnico deverá possuir completa integração, para acesso e publicação, com solução de geoprocessamento em nuvem ou servidor, que permita o armazenamento, visualização, processamento, análise e compartilhamento de informações geográficas, mapas e aplicativos geoespaciais na web.
- b. A solução deverá oferecer diversas opções para que os usuários possam compartilhar dados geográficos, tabelas, ferramentas e aplicativos dentro do seu departamento ou instituição ou mesmo com um público mais amplo, por meio de recursos tais como e-mail, FTP, armazenamento em discos móveis e os recursos de nuvens privadas ou públicas.
- c. A solução deverá permitir criar e publicar como serviços: camadas web, mapas web (2D) ou cenas web (3D) que sirvam de base para o compartilhamento de informações.
- d. A solução fornecerá recursos para criação e compartilhamento de mapas e camadas como vector tiles (mosaicos de dados vetoriais) que possam ser armazenadas em um servidor e utilizadas para desenhar os dados rapidamente em múltiplas escalas e adaptados à resolução de vários dispositivos incluindo desktop, tablets e smartphones.
- e. A solução fornecerá recursos para o compartilhamento, com solução de geoprocessamento em nuvem, de camadas de mapas que referenciem os dados de origem. Essa opção deve possibilitar que quaisquer alterações nos dados de origem sejam imediatamente visíveis na camada web – sem necessidade de substituir a camada web para exibir as atualizações dos dados.
- f. A solução permitirá a criação e compartilhamento de cenas locais 3D de áreas geográficas de pequena extensão e sistema de coordenadas projetadas customizado com solução de geoprocessamento em nuvem ou servidor.
- g. A solução deverá permitir que os usuários compartilhem o seu conteúdo (mapas, aplicativos, camadas e ferramentas) publicamente, com grupos específicos ou então mantê-lo privado no seu perfil ou na sua organização, por meio de uma interface intuitiva e fácil de usar.
- h. A solução deverá permitir a pesquisa e o acesso a mapas, serviços on-line, ferramentas e outros conteúdos geoespaciais disponibilizados por usuários do Brasil ou do mundo.
- i. A solução deverá permitir a criação de mapas por meio de mashups com mapas e dados

compartilhados por outros usuários dentro ou fora da sua organização.

- j. A solução deverá permitir a criação de mapas dinâmicos de alta performance oferecendo ferramentas específicas para:
	- Análise dos mapas para detectar erros, conteúdo não suportado e sinalizar dicas de performance
	- Criar camadas de mapas de base para dados estáticos a serem utilizadas como pano de fundo
	- Pré-visualização dos mapas e do tempo estimado para renderização
	- Publicação de mapas para servidores
- k. A solução deverá permitir o compartilhamento de mapas, camadas e dados e disponibilizar ferramentas específicas para:
	- Consolidar camadas, mapas ou resultados em uma pasta
	- Criar uma pasta de camada compactada
	- Realizar upload de camadas para a nuvem e compartilhar a camada com outros usuários ou o grande público
	- Compartilhar um mapa como um serviço para um servidor corporativo ou a nuvem
	- Pesquisar por mapas, dados e ferramentas de forma local, corporativa ou na nuvem
	- Criar e compartilhar resultados do geoprocessamento como pacotes
	- Criar e compartilhar resultados do geoprocessamento como serviços
	- Criar e compartilhar localizadores de endereços como pacotes

#### <span id="page-26-0"></span>**2.8. Acesso a aplicativos prontos para uso**

A solução objeto deste laudo técnico deverá possuir completa integração com solução de geoprocessamento em nuvem ou servidor, que permita o acesso e utilização de aplicativos prontos e configuráveis, de mapeamento e de negócios (para uso no campo, no escritório ou pela comunidade), assim como oferecer a possibilidade de criação de aplicativos específicos a partir de modelos, sem a necessidade de codificação.

#### <span id="page-26-1"></span>**2.9. Acesso a conteúdo pronto para uso**

A solução deverá incluir acesso a mapas prontos para uso e disponibilizados como serviços da web que incluam, no mínimo, os temas listados abaixo. Os mapas de base poderão ser acessados e utilizados dentro do ambiente desktop, de acordo com os fins para os que foram criados:

- Imagens de satélite de diversas resoluções
- Mapas de base de natureza diversa, projetados para enfatizar diferentes visualizações do mundo, do físico ao político.
- Estilo de Vida e Demografia
- Limites e Locais
- Paisagem, incluindo ambientes naturais e artificiais, agricultura, vida selvagem, elevação, hidrologia e tempo
- **Transporte**
- Mapas históricos

#### <span id="page-26-2"></span>**2.10. Requisitos de sistema, extensibilidade e outros**

a. A solução poderá ser executada, no mínimo, nas seguintes plataformas e sistemas operacionais: Windows 10 Home, Pro, e Enterprise (32 bits e 64 bits); Windows 8.1 Pro e Enterprise (32 bits e 64 bits); Windows 7 Ultimate, Professional e Enterprise (32 bits e 64 bits); Windows Server 2019 Standard e Datacenter (64 bit); Windows Server 2016 Standard e Datacenter; Windows Server 2012 R2 Standard e Datacenter (64 bits); Windows Server 2012 Standard e Datacenter (64 bit); Windows Server 2008 R2 Standard, Enterprise e Datacenter (64 bits).

- b. A solução poderá ser executada em ambientes virtualizados on-premises ou na nuvem, incluindo: VMWare (ESXi. Horizon View); Citrix XenServer; Citrix XenDesktop 7.6; Citrix XenDesktop 7.11; Windows Server 2012 R2 Hyper-V; Windows Server 2016 Hyper-V; VMWare vSphere 6.0 Horizon View.
- c. A solução deverá permitir a execução multithread das ferramentas de análise/geoprocessamento em ambiente 64 bits (o aplicativo não é bloqueado enquanto uma ferramenta está em execução).
- d. A solução deverá ser extensível por meio de SDK (Software Development Kit) para .NET, que forneça entre outros recursos, Task Asynchronous Programming (TAP), LINQ, WPF Binding e MVVM para escrever add-ins com integração 2D/3D.

# <span id="page-27-0"></span>**2.11. Tipos de licenciamento**

a. A solução desktop deverá oferecer o licenciamento de Uso Concorrente: Este tipo de licenciamento deve oferecer acesso a todos os recursos da solução especializada de geoprocessamento desktop, através da instalação do software em qualquer computador permitindo que um ou mais usuários utilizem o software licenciado, até a quantidade de licenças de usuário adquiridas pelo cliente, para todos os usos permitidos conforme descrito no contrato de licenciamento da solução.

#### <span id="page-27-1"></span>**2.12. Duração do licenciamento**

a. A solução especializada de geoprocessamento desktop deve oferecer licenciamento perpétuo, ou seja, as licenças devem possibilitar que o software seja utilizado por um período de tempo indefinido. Deve incluir o suporte técnico e as atualizações do software durante, pelo menos, o primeiro ano imediatamente após a aquisição.

# <span id="page-27-2"></span>**3. Características da Solução de Web GIS (Servidor) para implementação em infraestrutura própria para grupos de trabalho**

A solução deve fornecer componentes de software específicos, desenhados para trabalhar juntos na disponibilização do Web GIS na organização, como mínimo:

- Software especializado para criação, gestão e distribuição de aplicativos e serviços GIS na web (referido neste documento como **Servidor GIS)**
- Portal web pré-formatado para compartilhamento de mapas, aplicativos e informações geográficas (referido neste documento como **Portal Web**).
- Software especializado que permita a configuração de armazéns de dados para os servidores de hospedagem e federados usados com o portal (referido neste documento como **Data Store**).
- Software especializado para integração do Servidor GIS com os demais servidores web da organização (referido neste documento como **Adaptador Web**)

#### <span id="page-27-3"></span>**3.1. Servidor GIS**

#### **3.1.1. Aspectos gerais**

- a. Este componente de software deve fornecer recursos especializados para criação, gestão e distribuição de aplicativos e serviços GIS na web.
- b. Deve possibilitar que a organização contratante disponibilize os mapas, as informações geográficas e os recursos de mapeamento em geral na web para que possam ser acessados em todos os lugares, em todos os momentos e em todos os tipos de dispositivos, como smartphones, tablets e desktop.
- c. Deve possibilitar o controle de todos os aspectos da implementação na infraestrutura de TI definida pela organização contratante. Deve estar projetada para suportar os requisitos de hardware e de

segurança específicos da organização e oferecer controle sobre a maneira como é implementada, mantida e utilizada.

- d. Deve assegurar que a informação geográfica disponibilizada por meio dela poderá ser acessada através de vários aplicativos e modelos prontos para uso (*templates*) e que permitirá configurar experiências de usuário simples e focadas para que as pessoas possam realizar suas tarefas de forma rápida e intuitiva.
- e. Incluirá vários [aplicativos](http://www.img.com.br/arcgis-online/recursos/recursos-app) prontos para uso que permitam aos usuários, entre outros recursos, acessar painéis de controle com informações críticas, inserir mapas em softwares de inteligência de negócios e ajudar às equipes de campo na coleta de dados.
- f. Fornecerá recursos para publicação e gestão de serviços web para mapeamento, geoprocessamento, edição web, análise de redes, acesso à base de dados e gerenciamento de dados geográficos.
- g. Incluirá um formato próprio de banco de dados geográficos multiusuário que represente uma estrutura padrão de armazenamento e gestão de dados geográficos. O formato próprio de banco de dados geográficos multiusuário poderá ser utilizado para aplicar regras e relações complexas nos dados, definir modelos de dados como topologia, redes geométricas e conjuntos de dados de rede, manter a integridade de dados e permitir a edição multiusuário.
- h. Deve permitir a implementação integrada de um portal web pré-formatado, para compartilhamento de mapas, apps e outras informações geográficas com todos os interessados.
- i. Deverá possibilitar a implementação desconectada da internet.
- j. Deve oferecer recursos para codificação e automatização de processos.
- k. Deverá fornecer recursos para edição de dados na web.
- l. Deverá oferecer recursos para criação de serviços web compatíveis com OGC (open geospatial consortium).
- m. Incluirá recursos para conversão de dados de localização para coordenadas x, y.
- n. Incluirá recursos para visualização de dados em diagramas esquemáticos.
- o. Incluirá recursos para realizar edição desconectada/no campo.
- p. Oferecerá recursos para criação de serviços de geoprocessamento a partir das ferramentas de análise do GIS Desktop.
- q. Oferecerá recursos para criação de serviços de geoprocessamento como ferramentas web.

#### **3.1.2. Serviços Web**

a. A solução deve oferecer recursos para trabalhar com serviços web para compartilhamento de recursos geoespaciais por meio de uma rede local ou da Internet, que possam ser acessados por aplicativos para desktop, de mapeamento web e aplicativos para dispositivos móveis.

- b. Os serviços GIS web suportados devem estar em conformidade com os padrões web (Representational State Transfer [REST]), com os padrões da indústria (Simple Object Access Protocol [SOAP]) e com os padrões do Open Geospatial Consortium (OGC).
- c. Os serviços web OGC suportados devem incluir:
	- WMS Web Map Service (versões: 1.0, 1.1, 1.1.1 e 1.3)
	- WFS Web Feature Service (versões 1.0, 1.1 e 2.0)
	- WCS Web Coverage Service (versões 1.0.0, 1.1.0, 1.1.1, 1.1.2 e 2.0.1)
	- WMTS Web Map Tile Service (versão 1.0)
	- WPS Web Processing Service (versão 1.0)
	- KML Keyhole Markup Language (versão 2.2)
	- GeoJSON
- d. Os serviços oferecidos pela solução devem incluir:
	- Serviços de cache Mapas, Imagens: Oferecerá recursos para publicação de serviços de cache de mapa que permitam aos usuários visualizar os mapas através de imagens previamente geradas, potencializando a capacidade de exibição.
	- Serviços de mapas dinâmicos: Oferecerá recursos para publicação de serviços de mapas dinâmicos.
	- Serviços de feições: Oferecerá recursos para publicação de serviços de feições na web para visualização, consulta e edição de mapas.
	- Serviços de feições (somente leitura)
	- Serviços de geocodificação: Oferecerá recursos para publicação de serviços de geocodificação que permitam aos usuários localizar e visualizar endereços no mapa.
	- Serviços de geodados: Oferecerá recursos para publicação de serviços de dados geográficos (geodados) na web. Esses serviços devem possibilitar a execução de operações de réplica do formato próprio de banco de dados geográficos, sincronização, cópias utilizando a extração de dados e consultas no formato próprio de banco de dados geográficos através de serviços.
	- Serviços de geometria: Oferecerá recursos para publicação de serviços de geometria na web, para auxiliar os aplicativos na execução de cálculos geométricos como buffer, simplificações, cálculo de áreas e comprimentos e projeção de dados.
	- Serviços de geoprocessamento: Oferecerá recursos para publicação de serviços de geoprocessamento que permitam aos usuários criar modelos de geoprocessamento e publicá-los por meio de serviços.
	- Serviços de imagens De rasters simples: Oferecerá recursos para publicação de serviços de imagens individuais que permitam aos usuários visualizar e realizar processamento digital de um conjunto de imagens publicadas.
	- Serviços de impressão: Deve oferecer recursos para publicação de serviços de impressão.
	- Serviços esquemáticos: Deve oferecer recursos para publicação de serviços esquemáticos que permitem o acesso aos diagramas esquemáticos através da web.
- e. Deve oferecer recursos para publicação de serviços de busca corporativa. Registro de pastas e bancos de dados espaciais para que as pessoas da organização possam realizar pesquisas por conteúdo diretamente através dos aplicativos.

# **3.1.3. Tipos de camadas hospedadas**

- a. A solução oferecerá recursos para hospedagem, no mínimo, dos seguintes tipos de camadas:
	- Camadas de feições
	- Camadas de cenas
	- Camadas de mosaicos raster
	- Camadas de mosaicos vetor

#### **3.1.4. Conteúdo**

- a. A solução deve permitir que os usuários acessem e utilizem conteúdo gratuito pronto para uso, assim como informações de um atlas geográfico atualizado e organizado pela empresa contratada, com ótima qualidade e sobre diversos assuntos entre os quais, no mínimo, se encontram:
	- Mapas base, Limites, Arruamento, Topografia, Oceanos e Relevo Sombreado
	- Imagens multiespectrais do mundo de alta e média resolução
	- Dados sócio-econômicos e demográficos

#### **3.1.5. Tipos de dados de entrada**

- a. A solução deverá trabalhar, no mínimo, com os seguintes tipos de dados de entrada:
	- Feições 3D (pontos, objetos, extrusões)
	- Cenas 3D
	- Localizadores de endereços
	- Dados de feições (pontos, linhas, polígonos)
	- Dados Imagens/Rasters Raster simples
	- Malha integrada
	- Dados Lidar/Terreno Raster simples
	- Dados Multipatch
	- Nuvens de pontos
	- Dados tabulares

# **3.1.6. Edição na web**

- a. A solução deverá fornecer recursos para realizar edição na web de dados geográficos e de atributos em bancos de dados e em formato próprio de banco de dados geográficos multiusuário por médio de serviços de diferente natureza, incluindo: serviços de feições, camadas de feições hospedadas e serviços de geometria.
- b. Os serviços de feições devem suportar a edição multiusuário na intranet ou internet e permitir adicionar, remover e atualizar feições geográficas a partir de navegadores web, aplicações móveis e qualquer tipo de cliente REST e OGC Transactional Web Feature Service (WFS-T). Esses serviços devem suportar acesso direto a tipos de dados espaciais em banco de dados e em formato próprio de banco de dados geográficos multiusuário. A solução deve suportar a leitura e escrita de serviços de feições com tipos

espaciais nativos a partir do banco de dados sem a necessidade de registrar as tabelas no formato próprio de banco de dados geográficos multiusuário.

c. Os serviços de geometria devem auxiliar os aplicativos na execução de cálculos geométricos como buffer, simplificações, cálculo de áreas e comprimentos, cruzamentos, recortes, validação de relacionamentos topológicos e projeção de dados. Também esses serviços poderão ser combinados com os serviços de feições para suportar edições na web.

# **3.1.7. Geoprocessamento**

- a. A solução deverá fornecer um amplo conjunto de funcionalidades por médio de serviços de geoprocessamento. Esses serviços poderão ser publicados para submeter trabalhos para o servidor e retornar resultados. As funcionalidades, devem contemplar:
	- Buffer simples e de múltiplos anéis
	- Cortar (Clip)
	- Intersectar
	- Selecionar
	- Ligar espacialmente
	- Resumir estatísticas
	- Realizar seleção de tabela
	- Realizar união

#### **3.1.8. Gestão de formato próprio de banco de dados geográficos multiusuário**

- a. A solução fornecerá um formato próprio de banco de dados geográficos multiusuário que estenda os recursos espaciais dos bancos de dados para suportar processos de gestão de dados GIS mais sofisticados como versionamento e modelos de dados geoespaciais, incluindo recursos como:
	- Transações longas e resolução de conflitos (versionamento).
	- Modelagem de redes de utilities (ex. eletricidade e água) e de transporte (redes geométricas e conjuntos de dados de redes.
	- Validação de dados incluindo topologia, atributos e regras de conectividade
	- Rastreamento do histórico das transações (archiving).
	- Feições complexas: anotações (texto), dimensões, etc.
	- Simbologia avançada (representações cartográficas).
	- Replicação entre múltiplos bancos de dados em ambientes conectados e desconectados.
	- Ferramentas de extração para extrair dados da base que serão armazenados em outra base de dados geográficos.
	- Réplica do tipo caminho único, onde as alterações são enviadas múltiplas vezes em uma direção única, podendo ser da base de origem para a réplica ou da réplica para a base de dados de origem.
	- Réplica do tipo Check-In/Check-Out, onde é possível realizar edições na réplica e sincronizar com a base de dados de origem.
	- Réplica do tipo Two-way, onde as edições podem ser realizadas em ambas as bases (origem e réplica) e depois realizar a sincronização nas duas direções, possuindo detecção de conflitos.
	- Sincronismo das alterações nas réplicas de forma conectada ou através de arquivos no formato XML.
	- Ferramentas para criar uma base de dados multiusuário.
- b. A solução deverá suportar o formato próprio de banco de dados multiusuário no Microsoft SQL Server Express.

c. O sistema suportará até 10 conexões simultâneas para o geodatabase multiusuário.

#### **3.1.9. Aplicativos clientes e desenvolvimento**

- a. A solução possibilitará o trabalho com aplicativos clientes desktop ou móveis e deverá incluir um amplo conjunto de aplicativos prontos para uso que possibilitem processos como:
	- Coleta, edição, atualização e compartilhamento de dados no campo, online ou off-line.
	- Integração com sistemas ou softwares utilizados pela prefeitura como: Microsoft SharePoint, Excel ou PowerPoint.
	- Criação e monitoramento de painéis de operações.
- b. A solução deverá suportar aplicativos móveis em várias plataformas, incluindo: iOs, Android e Windows Mobile.
- c. A solução oferecerá APIs de desenvolvimento para criação de aplicativos customizados de mapeamento web minimamente para a plataforma JavaScript.
- d. A solução poderá ser utilizada para desenvolver aplicativos nativos customizados para desktop e dispositivos móveis por médio de Runtime SDKs para várias plataformas, incluindo: iOs, Android, OS X, Qt, Java e Microsoft .NET.

## **3.1.10. Outros recursos**

A solução deverá conter entre outros, os componentes, ferramentas e recursos a seguir:

- b. Serviços pré-configurados: a solução deve incluir uma série de serviços pré-configurados que auxiliarão os usuários na execução de tarefas do dia-a-dia, tais como:
	- Controladores de caching
	- Ferramentas de caching
	- Serviços de geometria
	- Ferramentas de impressão
	- Ferramentas de publicação
	- Ferramentas para execução de relatórios
	- Serviços de pesquisa
- c. Fornecerá ferramentas de gestão, que poderão ser usadas para adicionar e remover serviços, configurar e definir a segurança dos serviços e organizar os serviços em pastas. Também esta ferramenta permitirá a configuração de máquinas e diretórios no site.
- d. Fornecerá um adaptador para integração com o servidor web da organização. Este adaptador deverá ser uma configuração opcional que poderá ser instalada para permitir a integração do servidor GIS com o servidor web próprio da organização. Esse adaptador deverá permitir a customização de URL e número de porta para o site da organização e a configuração de políticas de segurança na camada web.
- e. Fornecerá uma API REST e linha de comando para administração do servidor. A API REST deverá permitir aos usuários o script de tarefas administrativas comuns no servidor tais como adicionar uma máquina em um site, publicar um serviço e adicionar permissões.
- f. A solução deverá possibilitar a implementação de forma completamente integrada de portal web préconfigurado para criar um repositório de conteúdo geográfico e de aplicativos dentro da própria infraestrutura da organização, com interface amigável e pronto para pesquisas e compartilhamento de conteúdo. Esse componente poderá ser usado para criar e compartilhar mapas e aplicativos web, pesquisar conteúdo geográfico, criar grupos para auxiliar a gestão do acesso ao conteúdo assim como fornecer um ambiente colaborativo entorno dos produtos de informação geográfica da organização.

g. A solução deverá permitir a publicação de conjuntos de dados esquemáticos (esquemas de rede) que possam ser acessados via aplicações desktop, móvel e web. Deve permitir a visualização ou representação de qualquer tipo de redes, além de gerar, visualizar e manipular diagramas de seus dados de rede que contenham os atributos de conectividade.

# <span id="page-33-0"></span>**3.2. Portal Web**

# **3.2.1. Visão geral**

- a. O portal da solução oferecerá como mínimo, os seguintes recursos para:
	- Visualização/navegação: dados, camadas de mapas, mapas web e apps
	- Visualização de dados em mapas
	- Visualização de dados em 3D
	- Consultas e filtros dinâmicos
	- Pesquisa por local (geopesquisa)
	- Criação de rotas ponto a ponto
	- Alteração dos estilos nos dados (simbolização)
	- Medição de distâncias
	- Adicionar itens
	- Publicação de camadas a partir de itens existentes
	- Salvar dados como camadas de mapas e mapas web
	- Compartilhamento de dados, camadas de mapas e mapas web
	- Criação de aplicativos de mapeamento web a partir de mapas web
	- Edição de dados
	- Salvar dados modificados como novos itens
	- Análise de dados
	- Organização do conteúdo em grupos
	- Aplicar segurança nos dados, camadas de mapas, mapas web e apps
	- Criar camadas a partir de vistas dinâmicas de dados
	- Uso de tecnologia incorporada para criar páginas web customizadas
	- Compartilhamento seguro com outro Servidor GIS
	- Gerenciamento de licenças de apps
	- Inserir e gerenciar usuários do Servidor GIS
	- Desativar contas de usuários
	- Remover usuários

# **3.2.2. Criação e compartilhamento de conteúdo**

- b. A solução de Portal Web permitirá que os usuários compartilhem o seu conteúdo (mapas, aplicativos, camadas e ferramentas) publicamente, com grupos específicos ou então mantê-lo privado no seu perfil ou na sua organização, por meio de uma interface intuitiva e fácil de usar.
- c. A solução permitirá que os usuários compartilhem mapas em blogs, embutidos em páginas da web ou em aplicativos da web.
- d. A solução permitirá que os usuários compartilhem mapas nas mídias sociais, como o Facebook e o Twitter.
- e. A solução permitirá que os usuários acessem mapas e informação geográfica nos smartphones e tablets, em qualquer lugar e a qualquer hora, por meio de aplicativos.
- f. A solução permitirá a pesquisa e o acesso a mapas, serviços on-line, ferramentas e outros conteúdos geoespaciais disponibilizados por usuários dentro da organização ou mesmo em grupos de usuários mais amplos (Brasil e mundo).
- g. A solução permitirá a criação de mapas por meio de *mashups* com mapas e dados compartilhados por outros usuários dentro ou fora da organização.
- h. A solução permitirá a criação de mapas interativos que possam ser disponibilizados dentro ou fora da organização, incluindo, mas não restrito a: mapas de base em múltiplas escalas, camadas operacionais direcionadas a um público específico e janelas pop-up de informações a serem utilizadas pelos usuários para consulta de feições específicas de seu interesse.
- i. A solução permitirá a utilização dos mapas criados em aplicativos diversos e a sua visualização em uma variedade de clientes incluindo dispositivos móveis, aplicativos desktop e navegadores da web.
- j. A solução permitirá a criação de cenas interativas 3D a partir de um visualizador de cena incorporado. As cenas deverão ser capazes de apresentar conteúdo geoespacial simbolizado que inclui: mapas base de múltiplas escalas, camadas 2D e 3D, estilos e configurações.
- k. A solução incluirá um aplicativo visualizador de mapas para criar e salvar mapas web, assim como permitir combinar informações e serviços GIS para fazer mapas próprios. Também deverá possibilitar salvar os mapas, compartilhá-los com outros, incorporá-los em aplicativos e conectar os mapas web em modelos de aplicativos baseados em JavaScript que poderão ser hospedados diretamente no portal.
- l. A solução incluirá recursos para visualização de conteúdo geoespacial em 3D.
- m. A visualização de informações em 3D deverá funcionar com os navegadores web de desktop com suporte a WebGL (padrão de tecnologia web para exibição de gráficos 3D).

#### **3.2.3. Uso de mapas e cenas**

- a. O visualizador de mapas incorporado deverá oferecer recursos para explorar mapas, e camadas, incluindo recursos para:
	- Acessar os detalhes do mapa
	- Editar feições: adicionar, alterar ou remover (para camadas editáveis)
	- Navegar
	- Compartilhar
	- Imprimir
	- Visualizar pop-ups
	- Acessar tabela de atributos
	- Realizar medições
	- Criar e acessar marcadores (favoritos)
	- Localizar endereços e lugares
	- Visualizar dados ao longo de uma sequência temporal
- b. O visualizador de cenas incorporado oferecerá recursos para explorar em um navegador desktop cenas que incluam conjuntos de camadas 2D e 3D, estilos e configurações, permitindo a visualização e análise da informação geográfica de forma intuitiva e interativa.
- c. O visualizador de cenas, no mínimo, fornecerá recursos de:
	- Navegação
	- **Orientação**
	- Busca
- Ajuste de configurações de luz e sombras
- d. A solução incluirá recursos que permitam outros usos dos mapas como: obter direções de percurso; realizar medições e ver coordenadas (por exemplo medir a área de um polígono, o comprimento de uma linha ou obter as coordenadas de um ponto) e visualizar informação multitemporal.
- e. A solução oferecerá mapas e dados prontos para uso através da internet, abrangendo desde cartografia básica, limites, mapas da paisagem e imagens de satélite em várias resoluções e dados demográficos.

# **3.2.4. Administração**

- a. A solução deverá incluir ferramentas de administração que permitam o gerenciamento de usuários, grupos e conteúdo.
- b. A solução deverá permitir administrar e controlar quem acessa os dados e mapas, utilizando regras e níveis de acesso para os usuários, níveis de compartilhamento e várias camadas de segurança para proteger as informações contra acesso não autorizado.
- c. A solução deverá oferecer ferramentas para configuração do portal web. Deverá permitir, no mínimo, as seguintes configurações:
	- Definir URL (Uniform Resource Locator) para a página inicial
	- Adicionar logo e banner customizados
	- Adicionar nome, imagem de miniatura e descrição do site
	- Escolher um idioma e região padrão e criar um link de contato personalizado
	- Apresentar o conteúdo da organização na página inicial
	- Configurar um mapa base customizado e extensão geográfica para o mapa padrão e unidades
	- Criar galerias customizadas de mapas e modelos
	- Determinar a forma de compartilhamento de conteúdo pelos usuários e grupos
	- Realizar configurações de segurança
	- Limitar quem acessa o portal e pode utilizar os itens e serviços
	- Controlar quem administra o portal e pode publicar itens e serviços
	- Permitir ou revogar o uso de comentários nos itens do portal
- d. A solução permitirá configurar se a segurança SSL (Secure Sockets Layer) será exigida para todas as transações, se o acesso anônimo será permitido, se o compartilhamento e pesquisa serão permitidos fora da organização, e se a organização permitirá somente consultas de padrão SQL ou outras.
- e. A solução oferecerá a possibilidade de definir logins corporativos e configurar autenticação de múltiplos fatores para os membros (solicitação de um código de verificação além de um nome de usuário e senha).
- f. A solução permitirá o uso de contas e grupos corporativos para controle de acesso, incluindo controle de acesso ao portal por meio das credenciais fornecidas pelo servidor Lightweight Directory Access Protocol (LDAP), o servidor Active Directory e provedores de identidade que suportem Security Assertion Markup Language (SAML) 2.0 Web Single Sign On.
- g. A solução fornecerá recursos para controlar a autenticação na camada web, na camada do portal ou através de um provedor de identidade externo (compatível com SAML).
- h. A solução permitirá especificar papéis/privilégios personalizados para Usuário, Publicador e Administrador. Permitirá também, utilizar modelos pré-definidos para começar e também refinar os privilégios baseado em fluxos de trabalho específicos.
- i. A solução permitirá que os privilégios possam ser modificados a qualquer momento pelo administrador.
- j. A solução deverá incluir recursos que compilem as estatísticas de uso para itens, usuários e grupos. Os administradores poderão acessar essas informações para acompanhar os relatórios, informações e métricas que detalham as atividades da organização.
- k. A solução permitirá adicionar ou convidar membros para participar da organização.
- l. A solução permitirá adicionar membros de várias formas: automaticamente sem enviar um e-mail; por meio de envio de convites para nomes de usuários pré-estabelecidos; envio de convites para usuários existentes ou envio de convites para logins corporativos.
- m. A solução permitirá visualizar estatísticas sobre uso, atualizar itens, gerenciar grupos e gerenciar membros.

#### **3.2.5. Aplicativos/Clientes do portal**

- a. A solução fornecerá recursos para trabalhar com vários tipos de aplicativos-cliente, incluindo: aplicativos prontos para uso, aplicativos configuráveis e APIs.
- b. A solução oferecerá aplicativos prontos e configuráveis, de mapeamento e de negócios.
- c. Os aplicativos de mapeamento da solução devem fornecer fluxos de trabalho e ferramentas focadas nas tarefas do dia a dia, no mínimo para: coletar e editar dados no campo, criar painéis operacionais para monitoramento de atividades e publicar dados gratuitos (Open Data).
- d. A solução deve possuir integração nativa com aplicativos para desktop que permitam criar e trabalhar com dados 2D e 3D.
- e. Os aplicativos de negócios da solução devem permitir conexão para análise, mapeamento e publicação de dados nos formatos de planilha mais comuns do mercado.
- f. A solução deve permitir a criação de aplicativos HTML/JavaScript customizados que possam ser executados em qualquer tipo de dispositivo, por meio de modelos/templates prontos para uso ou SDKs (software developer kits)
- g. A solução fornecerá variados modelos/templates configuráveis os quais poderão ser utilizados como base para a criação de aplicativos customizados.
- h. A solução deverá permitir a criação de aplicativos para dispositivos desktops e móveis que combinem mapas com texto, multimídia e funções interativas a partir de modelos prontos para uso e funções prédefinidas.
- i. A solução fornecerá um aplicativo configurável em JavaScript que possibilite a criação de relatórios que incluam: mapas web, vídeos, fotos e texto. Os relatórios criados poderão ser armazenados no portal e compartilhados com os membros da organização ou com o público em geral.
- j. A solução permitirá criar aplicativos para web e móveis, utilizando API's (Application Programming Interface) e SDK's (Software Development Kit) para desenvolvedores, que atendem a fluxos de trabalho específicos e fornecem rica interação com o conteúdo geográfico em qualquer tipo de dispositivo.
- k. A solução permitirá utilizar SDKs para Android, iOS ou Windows Phone para criar aplicativos móveis que trabalhem com o portal.
- l. A solução deverá apresentar uma API REST para desenvolvimento com os serviços web oferecidos.
- m. A solução incluirá um aplicativo interativo incorporado para desenhar e construir aplicativos web a partir dos mapas web. Os aplicativos criados não devem exigem conhecimento de programação e deverão ser baseados em HTML, para funcionamento em navegadores de desktops, tablets e smartphones sem a necessidade de um plugin.
- n. Os recursos interativos incorporados para desenhar e construir aplicativos web deverão incluir modelos que possam ser personalizados assim como widgets que permitam incluir funcionalidades nos aplicativos, como impressão de alta qualidade, geoprocessamento, edição e pesquisa.

#### <span id="page-37-0"></span>**3.3. Data Store**

- a. Este componente da solução deve permitir a configuração de armazéns de dados para os servidores de hospedagem e federados usados com o portal.
- b. Deve oferecer recursos para publicação de camadas de feições hospedadas
- c. Deve oferecer recursos para publicação de camadas de cenas hospedadas para o portal
- d. Deve oferecer recursos para arquivar um alto volume de dados de observações espaço-temporais
- e. Deve oferecer recursos para criar automaticamente backups de armazéns de dados relacionais
- f. Deve oferecer recursos para configurar um armazém de dados de *failover* para os dados de camadas de feições e caches de cenas

#### <span id="page-37-1"></span>**3.4. Adaptador Web**

A solução deve oferecer um adaptador web que possibilite a integração do Servidor GIS com os demais servidores web da organização. Deve ser compatível com servidores IIS e Java EE como o WebSphere e o WebLogic.

- a. O adaptador web poderá ser executado em um site da web já existente e encaminhará solicitações para as máquinas do Servidor GIS. Deverá analisar o site em intervalos regulares para saber quais máquinas foram adicionadas ou removidas. Em seguida, encaminhará o tráfego apenas para as máquinas que estão ativas em um determinado momento.
- b. Deve permitir o fornecimento de um único ponto de entrada que distribui as solicitações de entrada para as máquinas do GIS Servidor no site.
- c. Deverá oferecer recursos para a exposição do Servidor GIS através do site e porta padrão da organização.
- d. Deverá oferecer recursos que permitam a utilização do armazém de identidade da organização e das regras de segurança no nível da camada web. Isso permite, por exemplo, fornecer single-sign-on ou outra experiência customizada de autenticação ao acessar o uso dos serviços, aplicativos web e do Servidor GIS.

# <span id="page-38-0"></span>**3.5. Outras características/recursos**

- a. A solução deverá fornecer um assistente passo-a-passo (wizard) para instalação e configuração da implementação base em uma única máquina. O assistente também permitirá realizar a atualização das implementações previamente instaladas (versões anteriores da solução).
- b. A solução oferecerá ferramentas web customizadas para ampliar o conjunto padrão de ferramentas de análise no portal web. Assim a organização contratante poderá disponibilizar analíticos customizados fáceis de usar (como modelagens, agregação e roteamento) no portal web.
- c. A solução fornecerá ferramenta de mapeamento inteligente que agrupe automaticamente os dados de pontos que estão próximos. Essa ferramenta pronta para uso deve possibilitar a visualização da tendência geral dos dados quando o usuário se afasta do mapa e os dados exatos dos pontos quando ele se aproxima.
- d. A solução deve fornecer recursos para replicar o conteúdo entre dois ou mais portais que trabalhem com base na mesma solução tecnológica.

# <span id="page-38-1"></span>**3.6. Licenciamento**

- a. A solução oferecerá o licenciamento de diferentes tipos de usuários do sistema com o objetivo de fornecer identidade e acesso seguro às informações e aos recursos de criação de conteúdo.
- b. Os tipos de usuários licenciados devem abranger os papéis mais frequentes nas organizações, como:
	- Professional GIS, com papéis de administrador, publicador, usuário, visualizador e editor de conteúdo.
	- Criador, com papéis de administrador, publicador, usuário, visualizador e editor de conteúdo.
	- Trabalhador de campo, com papéis de visualizador e editor de conteúdo.
	- Editor, com papel de visualizador e editor de conteúdo.
	- Visualizador, com papel de visualização de conteúdo.
- c. A solução possibilitará a configuração de privilégios de acordo com os tipos de usuários. Esses privilégios, abrangem como mínimo, a capacidade de:
	- Usar mapas, apps e cenas
	- Realizar buscas espaciais
	- Utilizar análises de elevação
	- Geocodificação de endereços e nomes de lugares
	- Participar de grupos que não têm recursos de atualização de itens
	- Participar de grupos que têm recursos de atualização de itens
	- Criar grupos
	- Criar conteúdo
	- Compartilhar itens do portal
	- Editar feições
	- Utilizar ferramentas padrão para análise de vetores
	- Publicar camadas web hospedadas
	- Publicar camadas baseadas no servidor
	- Publicar ferramentas web
	- Gerenciar os recursos da organização
- Configurar o site da web
- Configurar logins corporativos
- Criar papéis customizados
- Alterar os papeis dos membros para administrador
- Remover os membros do papel de administrador
- Compartilhar conteúdo com o público quando a organização não permite que os membros compartilhem fora da organização
- Criar e possuir grupos que permitam aos membros atualizar todos os itens do grupo
- a. A solução incluirá o fornecimento de 5 usuários com privilégios de Criador, para criar, editar, analisar, compartilhar e armazenar dados e conteúdos no Portal Web da organização. A solução servidora deverá gerenciar até no máximo 10 usuários, mediante eventuais aquisições adicionais a serem realizadas futuramente pela contratante.
- b. O número máximo de usuários do sistema, independentemente dos privilégios, será de 10.
- c. Os tipos de usuários licenciados devem oferecer apps ou pacotes de apps que se alinhem às necessidades dos usuários das organizações.
- d. A solução possuirá licenciamento do Servidor GIS com 2 *cores* (núcleos de processamento) com mais 2 *cores* adicionais, totalizando 4 *cores*.
- e. Licenciamento perpetuo: As licenças perpetuas devem possibilitar que o software seja utilizado por um período de tempo indefinido. Deve incluir o suporte técnico e as atualizações do software durante, pelo menos, o primeiro ano imediatamente após a aquisição.

# <span id="page-39-0"></span>**3.7. Requisitos de Sistema**

# <span id="page-39-1"></span>**3.8. Servidor GIS**

- a. A solução deve ter suporte, no mínimo, para as seguintes plataformas e sistemas operacionais de 64 bits:
	- b. Windows Server 2019 Standard e Datacenter (64 bits [EM64T])
	- c. Windows Server 2016 Standard e Datacenter (64 bits [EM64T])
	- d. Windows Server 2012 R2 Standard e Datacenter (64 bits [EM64T])
	- e. Windows Server 2012 Standard e Datacenter (64 bits [EM64T])
- f. A solução deverá permitir a implementação em servidores físicos ou virtualizados assim como em infraestrutura de nuvem.
- g. A solução poderá ser implementada, como mínimo, nos seguintes ambientes virtualizados: VMware vSphere 5.0, 5.1, 5.5, e 6; Microsoft Hyper-V.
- h. O fornecedor deverá oferecer para aquisição opcional, imagens de máquinas virtuais com uma versão da solução otimizada e pronta para trabalhar pelo menos em duas plataformas populares de nuvem, como Amazon Web Services e Microsoft Azure.
- i. A solução deverá suportar um número de até 10 conexões simultâneas com o banco de dados geográficos multiusuário.
- j. A solução deverá suportar uma capacidade de armazenamento de até 10GB no banco de dados geográficos multiusuário.
- k. Os componentes do Servidor GIS poderão ser instalados em uma única máquina de até 4 cores.
- l. A solução deverá permitir a implantação dos componentes em *failover* (para transferência em caso de falhas).
- m. A solução poderá ser implementada para uso em Internet ou Intranet.
- n. O portal da solução deverá ter suporte para trabalho, como mínimo, nos seguintes navegadores web:
	- Google Chrome
	- Microsoft Edge
	- Microsoft Internet Explorer 11
	- Mozilla Firefox
	- Safari
	- Android Browser
	- Chrome for Android

# <span id="page-40-0"></span>**3.9. Ambientes suportados**

- a. A solução deve oferecer para a organização contratante o controle completo da implantação em ambientes como:
	- Na infraestrutura local on-premises, (em hardware físico ou em ambientes virtualizados).
	- Na nuvem.
	- Uma combinação da implantação on-premises e na nuvem.
- b. Para Amazon Web Services (AWS) e Microsoft Azure, a solução deve disponibilizar imagens préconfiguradas e ferramentas que facilitem a instalação e configuração da implantação.
- c. Além de permitir a implantação em vários ambientes de nuvem, a solução deve oferecer suporte para recursos nativos em várias nuvens. Isso inclui o suporte para armazenamento em nuvem e a gestão de bancos de dados em nuvens como:
	- AWS S3
	- Microsoft Azure Storage 05
	- Alibaba Cloud OSS
	- Huawei Cloud OBS

#### <span id="page-40-1"></span>**3.10. Segurança e Autenticação**

- a. A solução deve oferecer um framework de segurança robusto e efetivo que inclui opções para gestão de acesso e definição de permissões para recursos seguros. [As opções de segurança](http://links.esri.com/enterprise_matrix_security) suportadas devem incluir:
	- Autenticação de camada Web (IWA, PKI).
	- Autenticação da camada GIS (identidade incorporada).
	- Logins corporativos (SAML2.0).
	- Grupos Corporativos (Active Directory, LDAP e SAML 2.0).
	- TLS 1.2 e suporte opcional para TLS 1.0 e TLS 1.1 para compatibilidade com versões anteriores.

#### <span id="page-40-2"></span>**4. Documentação**

a. A solução deverá disponibilizar na web documentação descritiva extensa de cada um dos recursos disponibilizados assim como exemplos e tutoriais que permitam a compreensão pelos usuários das ferramentas e dos seus usos.

#### <span id="page-41-0"></span>**5. Versão, Idioma e Suporte técnico**

- a. A solução deverá ser disponibilizada na versão mais recente que exista no mercado nacional no momento da contratação, em língua portuguesa ou em língua inglesa caso não existir versão em língua portuguesa.
- a. A empresa contratada deverá fornecer manutenção e suporte técnico padrão pelo período definido na contratação da solução, conforme as especificações abaixo:
	- O atendimento deverá estar disponível de segunda-feira a sexta-feira, das 09h00 às 17h30 (horário de Brasília), exceto feriados nacionais.
	- O acesso dos usuários deverá ser através de Portal web para abertura de chamados e monitoramento, e-mail dedicado e telefone.
	- Cada usuário poderá acessar todo o seu histórico de chamados por meio do Portal web para abertura de chamados e monitoramento, utilizando login e senha exclusivos.
	- Os profissionais de atendimento deverão estar capacitados para responder às solicitações dos usuários licenciados esclarecendo dúvidas sobre características e funcionalidades da solução, bem como informando sobre evoluções tecnológicas.
	- As seguintes solicitações deverão estar inseridas no escopo de atendimento:
		- o Auxílio na instalação dos softwares que atendam aos Requisitos de Instalação;
		- o Apoio e verificação do êxito ao licenciar o software;
		- o Esclarecimento de dúvidas operacionais respeitando o Ciclo de Vida de cada software e respectiva versão;
		- o Auxílio na identificação de bugs nas interfaces;
		- o Indicação de solução de contorno (workaround) para bug, quando possível;
		- o Indicação do procedimento mais adequado para atendimento da análise requerida pelo Licenciado;
		- o Provimento de informações sobre as funcionalidades de edição de dados;
	- Após o diagnóstico, o analista responsável pelo atendimento deverá entrar em contato com o Licenciado informando a(s) solução(ões) encontrada(s) ou auxiliando-o a resolver o problema por telefone ou e-mail, desde que a solicitação esteja no escopo de atendimento.
	- O tempo necessário para finalizar o atendimento poderá variar de acordo com a natureza do problema e de variáveis que devem ser reproduzidas para simular a situação relatada. Caso a solução exija uma pesquisa mais extensa e, consequentemente, um prazo de atendimento mais longo, o cliente deverá ser notificado ao longo do atendimento.
	- O processo de atendimento deverá estar disponível para conhecimento dos clientes.
	- O processo de atendimento desde a abertura do chamado até o seu encerramento e verificação da satisfação dos clientes deverá estar certificado de acordo com os padrões de gestão da qualidade ISO 9001:2008.
	- A empresa contratada deverá fornecer quaisquer atualizações, alterações e/ou correções decorrentes de erros e/ou falhas que, por ventura, venham a ser detectados pelo fabricante na versão licenciada, o que acontecerá espontaneamente e durante o período definido em contrato.
	- Como parte do programa de manutenção da solução, o fabricante da solução fornecerá acesso ilimitado a treinamentos virtuais sobre o uso e recursos da solução através de site específico.
- b. A empresa contratada deverá colocar à disposição da contratante, para contratação opcional, a extensão do atendimento de suporte técnico padrão por meio de atendimento diferenciado e exclusivo (Suporte Premium).
- c. O prazo de manutenção e suporte técnico da solução será de 12 meses.